## Natural Language Processing Natural Language Processing with Deep Learning with Deep Learning CS224N/Ling284 CS224N/Ling284

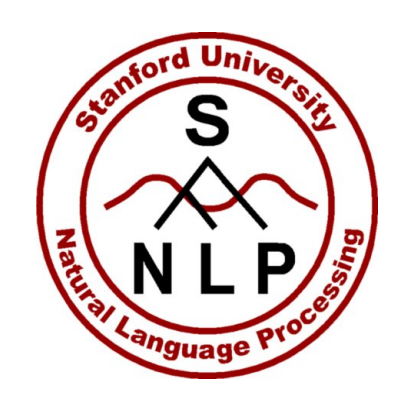

#### Christopher Manning

#### Lecture 4: Gradients by hand (matrix calculus) and algorithmically (the backpropagation algorithm)  $C$  and  $C$  reduced by and  $C$  matrix calculus)

## **1. Introduction**

Assignment 2 is all about making sure you really understand the math of neural networks … then we'll let the software do it!

We'll go through it quickly today, but also look at the readings!

This will be a tough week for some!  $\rightarrow$ Make sure to get help if you need it Visit office hours Friday/Tuesday Note: Monday is MLK Day – No office hours, sorry! But we will be on Piazza Read tutorial materials given in the syllabus

#### **NER: Binary classification for center word being location**

We do supervised training and want high score if it's a location

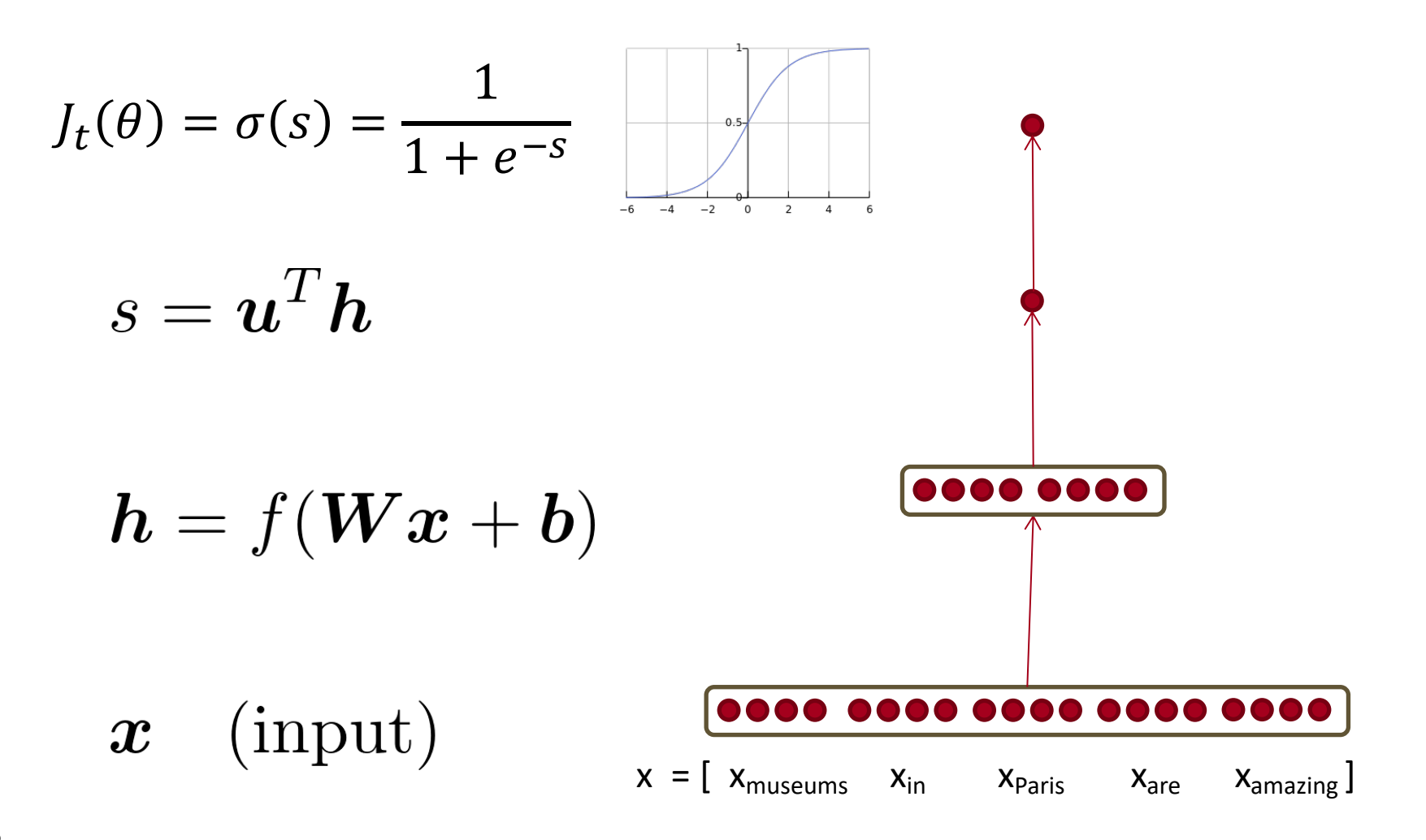

#### **Remember: Stochastic Gradient Descent**

Update equation:

$$
\theta^{new} = \theta^{old} - \alpha \nabla_\theta J(\theta)
$$

= *step size* or *learning rate*

#### How can we compute  $\nabla_{\theta} J(\theta)$ ?

- 1. By hand
- 2. Algorithmically: the backpropagation algorithm

#### **Lecture Plan**

#### Lecture 4: Gradients by hand and algorithmically

- 1. Introduction (5 mins)
- 2. Matrix calculus (40 mins)
- 3. Backpropagation (35 mins)

## **Computing Gradients by Hand**

- Matrix calculus: Fully vectorized gradients
	- "multivariable calculus is just like single-variable calculus if you use matrices"
	- Much faster and more useful than non-vectorized gradients
	- But doing a non-vectorized gradient can be good for intuition; watch last week's lecture for an example
	- **Lecture notes and matrix calculus notes cover this material in more detail**
	- **You might also review Math 51, which has a new online textbook: http://web.stanford.edu/class/math51/textbook.html**

#### **Gradients**

• Given a function with 1 output and 1 input

$$
f(x)=x^3
$$

• It's gradient (slope) is its derivative

$$
\frac{df}{dx} = 3x^2
$$

"How much will the output change if we change the input a bit?"

#### **Gradients**

• Given a function with 1 output and *n* inputs  $f(x) = f(x_1, x_2, ..., x_n)$ 

Its gradient is a vector of partial derivatives with respect to each input

$$
\frac{\partial f}{\partial \boldsymbol{x}} = \left[ \frac{\partial f}{\partial x_1}, \frac{\partial f}{\partial x_2}, \dots, \frac{\partial f}{\partial x_n} \right]
$$

#### **Jacobian Matrix: Generalization of the Gradient**

• Given a function with *m* **outputs** and *n* inputs  $\boldsymbol{f}(\boldsymbol{x}) = [f_1(x_1, x_2, ..., x_n), ..., f_m(x_1, x_2, ..., x_n)]$ 

• It's Jacobian is an *m* **x** *n* **matrix** of partial derivatives

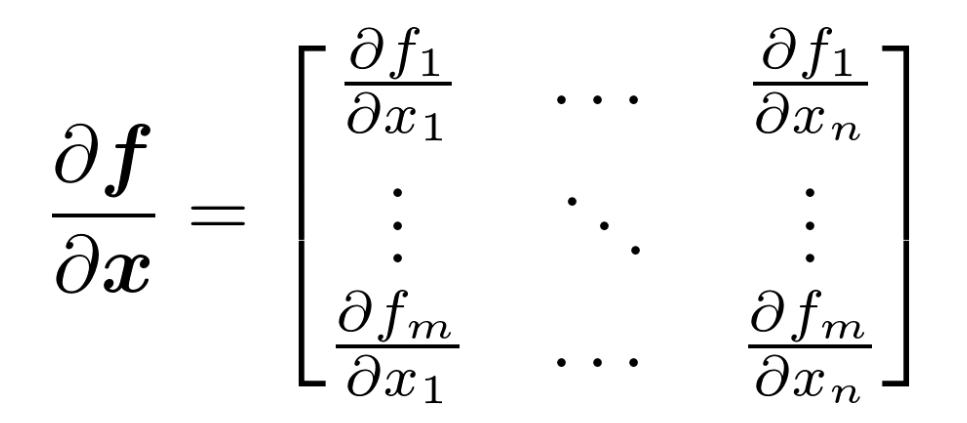

$$
\left[\left(\frac{\partial \bm{f}}{\partial \bm{x}}\right)_{ij} = \frac{\partial f_i}{\partial x_j}\right]
$$

#### **Chain Rule**

• For one-variable functions: **multiply derivatives**

$$
z = 3y
$$
  
\n
$$
y = x^2
$$
  
\n
$$
\frac{dz}{dx} = \frac{dz}{dy}\frac{dy}{dx} = (3)(2x) = 6x
$$

• For multiple variables at once: **multiply Jacobians**

$$
h = f(z)
$$
  
\n
$$
z = Wx + b
$$
  
\n
$$
\frac{\partial h}{\partial x} = \frac{\partial h}{\partial z} \frac{\partial z}{\partial x} = \dots
$$

$$
\mathbf{h} = f(\mathbf{z}), \text{what is } \frac{\partial \mathbf{h}}{\partial \mathbf{z}}?
$$

$$
h_i = f(z_i)
$$

 $\boldsymbol{h},\boldsymbol{z}\in\mathbb{R}^n$ 

$$
\mathbf{h} = f(\mathbf{z}), \text{what is } \frac{\partial \mathbf{h}}{\partial \mathbf{z}}?
$$

$$
h_i = f(z_i)
$$

$$
\bm{h},\bm{z}\in\mathbb{R}^n
$$

#### Function has *n* outputs and *n* inputs  $\rightarrow$  *n* by *n* Jacobian

$$
\mathbf{h} = f(\mathbf{z}), \text{what is } \frac{\partial \mathbf{h}}{\partial \mathbf{z}}?
$$

$$
h_i = f(z_i)
$$

$$
\bm{h},\bm{z}\in\mathbb{R}^n
$$

$$
\left(\frac{\partial \mathbf{h}}{\partial z}\right)_{ij} = \frac{\partial h_i}{\partial z_j} = \frac{\partial}{\partial z_j} f(z_i)
$$

definition of Jacobian

$$
\mathbf{h} = f(\mathbf{z}), \text{what is } \frac{\partial \mathbf{h}}{\partial \mathbf{z}}?
$$

$$
h_i = f(z_i)
$$

$$
\bm{h},\bm{z}\in\mathbb{R}^n
$$

$$
\left(\frac{\partial \mathbf{h}}{\partial z}\right)_{ij} = \frac{\partial h_i}{\partial z_j} = \frac{\partial}{\partial z_j} f(z_i)
$$

$$
= \begin{cases} f'(z_i) & \text{if } i = j \\ 0 & \text{if otherwise} \end{cases}
$$

definition of Jacobian

regular 1-variable derivative

$$
\mathbf{h} = f(\mathbf{z}), \text{what is } \frac{\partial \mathbf{h}}{\partial \mathbf{z}}?
$$

$$
h_i = f(z_i)
$$

$$
\bm{h},\bm{z}\in\mathbb{R}^n
$$

$$
\left(\frac{\partial \mathbf{h}}{\partial z}\right)_{ij} = \frac{\partial h_i}{\partial z_j} = \frac{\partial}{\partial z_j} f(z_i)
$$

$$
= \begin{cases} f'(z_i) & \text{if } i = j \\ 0 & \text{if otherwise} \end{cases}
$$

definition of Jacobian

regular 1-variable derivative

 $\frac{\partial \mathbf{h}}{\partial z} = \begin{pmatrix} f'(z_1) & 0 \\ 0 & \ddots & 0 \\ 0 & f'(z_n) \end{pmatrix} = \text{diag}(\mathbf{f}'(z))$ 

$$
\frac{\partial}{\partial \boldsymbol{x}}(\boldsymbol{W}\boldsymbol{x}+\boldsymbol{b})=\boldsymbol{W}
$$

$$
\frac{\partial}{\partial x}(\mathbf{W}\mathbf{x} + \mathbf{b}) = \mathbf{W}
$$

$$
\frac{\partial}{\partial \mathbf{b}}(\mathbf{W}\mathbf{x} + \mathbf{b}) = \mathbf{I}
$$
(Identity matrix)

Fine print: This is the correct Jacobian. Later we discuss the "shape convention"; using it the answer would be *h*.

$$
\frac{\partial}{\partial x}(\boldsymbol{W}\boldsymbol{x} + \boldsymbol{b}) = \boldsymbol{W}
$$

$$
\frac{\partial}{\partial \boldsymbol{b}}(\boldsymbol{W}\boldsymbol{x} + \boldsymbol{b}) = \boldsymbol{I} \text{ (Identity matrix)}
$$

$$
\frac{\partial}{\partial \boldsymbol{u}}(\boldsymbol{u}^T \boldsymbol{h}) = \boldsymbol{h}^T
$$

- Compute these at home for practice!
	- Check your answers with the lecture notes

#### **Back to our Neural Net!**

$$
s = u^T h
$$
\n
$$
h = f(\boldsymbol{W}x + \boldsymbol{b})
$$
\n
$$
x \quad \text{(input)} \quad \text{Sone roots over one}
$$
\n
$$
x = [x_{\text{museums}} \quad x_{\text{in}} \quad x_{\text{max}} \quad x_{\text{are}} \quad x_{\text{amazing}}]
$$

## **Back to our Neural Net!**

- Let's find  $\frac{\partial s}{\partial \bm{b}}$ 
	- Really, we care about the gradient of the loss, but we  $\bullet$ will compute the gradient of the score for simplicity

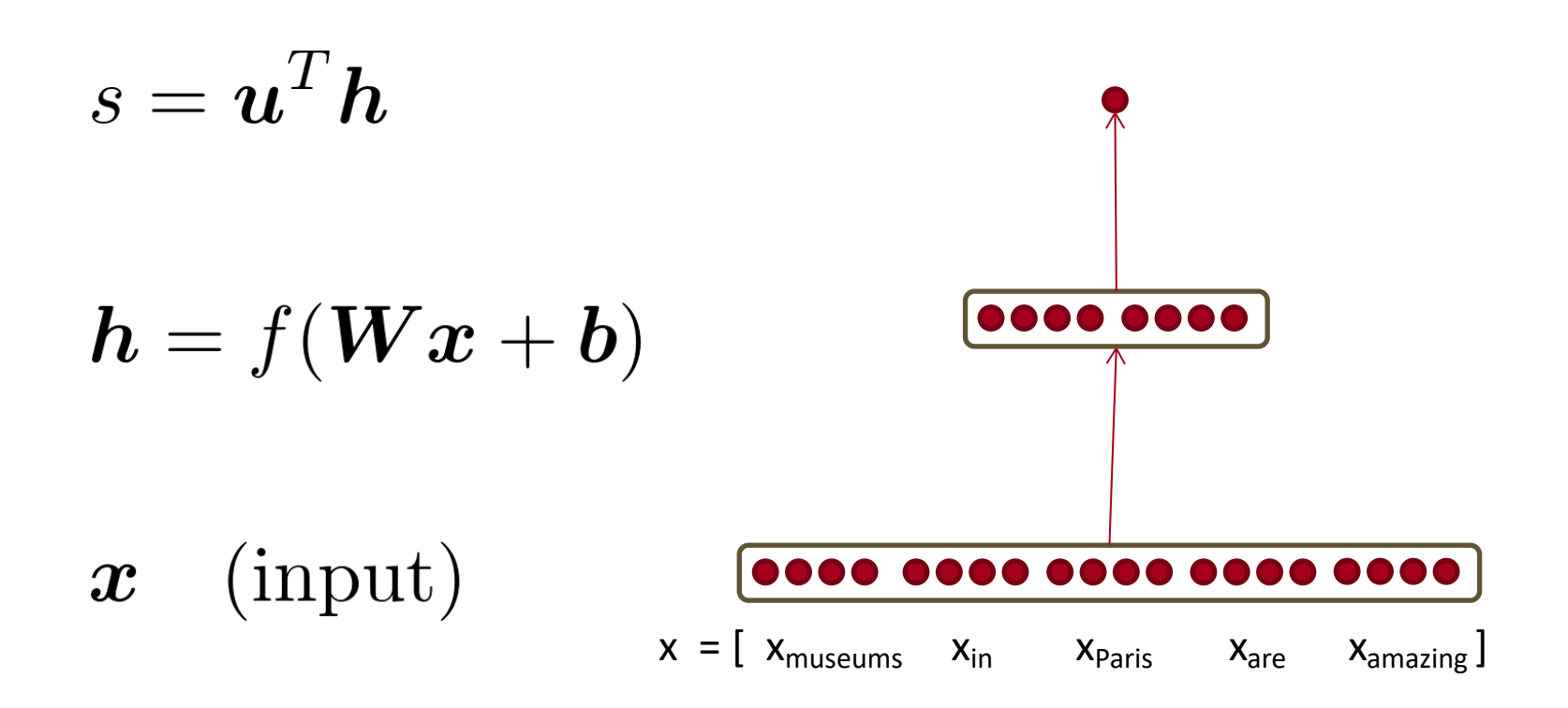

**1. Break up equations into simple pieces**

$$
s = \mathbf{u}^T \mathbf{h}
$$
  
\n
$$
s = \mathbf{u}^T \mathbf{h}
$$
  
\n
$$
s = \mathbf{u}^T \mathbf{h}
$$
  
\n
$$
h = f(\mathbf{z})
$$
  
\n
$$
z = \mathbf{W}x + \mathbf{b}
$$
  
\n
$$
x \quad \text{(input)}
$$
  
\n
$$
x \quad \text{(input)}
$$

$$
s = \mathbf{u}^T \mathbf{h}
$$

$$
\mathbf{h} = f(\mathbf{z})
$$

$$
\mathbf{z} = \mathbf{W}\mathbf{x} + \mathbf{b}
$$

$$
\mathbf{x} \quad \text{(input)}
$$

# $\frac{\partial s}{\partial \bm{b}} = \frac{\partial s}{\partial \bm{h}} \frac{\partial \bm{h}}{\partial \bm{z}} \frac{\partial \bm{z}}{\partial \bm{b}}$

$$
s = \mathbf{u}^T \mathbf{h}
$$
  

$$
\mathbf{h} = f(\mathbf{z})
$$
  

$$
\mathbf{z} = \mathbf{W}\mathbf{x} + \mathbf{b}
$$
  

$$
\mathbf{x} \quad \text{(input)}
$$

$$
\frac{\partial s}{\partial \boldsymbol{b}} = \boxed{\frac{\partial s}{\partial \boldsymbol{h}}}\frac{\partial \boldsymbol{h}}{\partial \boldsymbol{z}}\frac{\partial \boldsymbol{z}}{\partial \boldsymbol{b}}
$$

$$
s = \mathbf{u}^T \mathbf{h}
$$
  

$$
\mathbf{h} = f(\mathbf{z})
$$
  

$$
\mathbf{z} = \mathbf{W}\mathbf{x} + \mathbf{b}
$$
  

$$
\mathbf{x} \quad \text{(input)}
$$

$$
\frac{\partial s}{\partial \bm{b}} = \frac{\partial s}{\partial \bm{h}} \frac{\partial \bm{h}}{\partial \bm{z}} \frac{\partial \bm{z}}{\partial \bm{b}}
$$

$$
s = \mathbf{u}^T \mathbf{h}
$$

$$
\mathbf{h} = f(\mathbf{z})
$$

$$
\mathbf{z} = \mathbf{W}\mathbf{x} + \mathbf{b}
$$

$$
\mathbf{x} \quad \text{(input)}
$$

$$
\frac{\partial s}{\partial \bm{b}} = \frac{\partial s}{\partial \bm{h}} \frac{\partial \bm{h}}{\partial \bm{z}} \frac{\partial \bm{z}}{\partial \bm{b}}
$$

$$
s = uTh
$$
  
\n
$$
h = f(z)
$$
  
\n
$$
z = Wx + b
$$
  
\n
$$
x \quad \text{(input)}
$$
  
\n
$$
b = \frac{\partial s}{\partial h} + \frac{\partial h}{\partial z} + \frac{\partial z}{\partial b}
$$

Useful Jacobians from previous slide $\frac{\partial}{\partial \bm{u}}(\bm{u}^T\bm{h}) = \bm{h}^T$  $\frac{\partial}{\partial \bm{z}}(f(\bm{z})) = \text{diag}(f'(\bm{z}))$ <br> $\frac{\partial}{\partial \bm{h}}(\bm{W}\bm{x} + \bm{b}) = \bm{I}$ 

$$
s = \bm{u}^T\bm{h}
$$

$$
\bm{h}=f(\bm{z})
$$

$$
\boldsymbol{z} = \boldsymbol{W} \boldsymbol{x} + \boldsymbol{b} \\ \boldsymbol{x} \quad \text{(input)}
$$

$$
\frac{\partial s}{\partial \mathbf{b}} = \frac{\partial s}{\partial \mathbf{h}} \quad \frac{\partial \mathbf{h}}{\partial \mathbf{z}} \quad \frac{\partial \mathbf{z}}{\partial \mathbf{b}}
$$

$$
\mathbf{u}^T
$$

Useful Jacobians from previous slide  $\frac{\partial}{\partial \boldsymbol{u}}(\boldsymbol{u}^T\boldsymbol{h})=\boldsymbol{h}^T$  $\frac{\partial}{\partial z}(f(z)) = \text{diag}(f'(z))$ <br>  $\frac{\partial}{\partial b}(\boldsymbol{W}x + \boldsymbol{b}) = \boldsymbol{I}$ 

$$
s = \mathbf{u}^T \mathbf{h}
$$
  

$$
\mathbf{h} = f(\mathbf{z})
$$
  

$$
\mathbf{z} = \mathbf{W}\mathbf{x} + \mathbf{b}
$$
  

$$
\mathbf{x} \quad \text{(input)}
$$

$$
\frac{\partial s}{\partial \mathbf{b}} = \frac{\partial s}{\partial \mathbf{h}} \quad \frac{\partial \mathbf{h}}{\partial \mathbf{z}} \quad \frac{\partial \mathbf{z}}{\partial \mathbf{b}}
$$

$$
\downarrow \qquad \qquad \downarrow
$$

$$
\mathbf{u}^T \operatorname{diag}(f'(\mathbf{z}))
$$

Useful Jacobians from previous slide  $\frac{\partial}{\partial \boldsymbol{u}}(\boldsymbol{u}^T\boldsymbol{h})=\boldsymbol{h}^T$  $\frac{\partial}{\partial z}(f(z))$  $=\mathrm{diag}(f'(\boldsymbol{z}))$  $\partial$  $(\boldsymbol{W}\boldsymbol{x} + \boldsymbol{b}) = \boldsymbol{I}$  $\overline{\partial} \overline{\bm{b}}$ 

$$
s = \mathbf{u}^T \mathbf{h}
$$

$$
\mathbf{h} = f(\mathbf{z})
$$

$$
\mathbf{z} = \mathbf{W}\mathbf{x} + \mathbf{b}
$$

$$
\mathbf{x} \quad \text{(input)}
$$

$$
\frac{\partial s}{\partial \mathbf{b}} = \frac{\partial s}{\partial \mathbf{h}} \quad \frac{\partial \mathbf{h}}{\partial \mathbf{z}} \quad \frac{\partial \mathbf{z}}{\partial \mathbf{b}}
$$

$$
= \mathbf{u}^T \text{diag}(f'(\mathbf{z}))\mathbf{I}
$$

Useful Jacobians from previous slide $\frac{\partial}{\partial \boldsymbol{u}}(\boldsymbol{u}^T\boldsymbol{h})=\boldsymbol{h}^T\ \frac{\partial}{\partial \boldsymbol{z}}(f(\boldsymbol{z}))=\text{diag}(f'(\boldsymbol{z}))\ \frac{\partial}{\partial \boldsymbol{h}}(\boldsymbol{W}\boldsymbol{x}+\boldsymbol{b})=\boldsymbol{I}$ 

$$
s = \mathbf{u}^T \mathbf{h}
$$
  

$$
\mathbf{h} = f(\mathbf{z})
$$
  

$$
\mathbf{z} = \mathbf{W} \mathbf{x} + \mathbf{b}
$$
  

$$
\mathbf{x} \quad \text{(input)}
$$

 $\frac{\partial s}{\partial \bm{b}} = \frac{\partial s}{\partial \bm{h}}$   $\frac{\partial \bm{h}}{\partial \bm{z}}$   $\frac{\partial \bm{z}}{\partial \bm{b}}$  $= \boldsymbol{u}^T \operatorname{diag}(f'(z)) \boldsymbol{I}$  $= u^T \circ f'(z)$ 

Useful Jacobians from previous slide  $\frac{\partial}{\partial \boldsymbol{u}}(\boldsymbol{u}^T\boldsymbol{h})=\boldsymbol{h}^T$  $\Omega$ 

$$
\frac{\partial}{\partial z}(f(z)) = \text{diag}(f'(z))
$$

$$
\frac{\partial}{\partial b}(\mathbf{W}x + \mathbf{b}) = \mathbf{I}
$$

## **Re-using Computation**

- Suppose we now want to compute
	- Using the chain rule again:

 $\frac{\partial s}{\partial s} = \frac{\partial s}{\partial s} \frac{\partial h}{\partial s} \frac{\partial z}{\partial s}$  $\frac{\partial v}{\partial W} = \frac{\partial v}{\partial h} \frac{\partial v}{\partial z} \frac{\partial w}{\partial W}$   $\frac{\partial s}{\partial \bm{W}}$ 

## **Re-using Computation**

- Suppose we now want to compute
	- Using the chain rule again:

 $\partial s$  $\partial s \partial h$   $\partial z$  $\overline{\partial \boldsymbol{W}}$  =  $\overline{\partial \boldsymbol{h}}$   $\overline{\partial \boldsymbol{z}}$   $\overline{\partial \boldsymbol{W}}$  $\partial s$   $\partial s$   $\partial h$   $\partial z$  $\overline{\partial b} = \overline{\partial h} \overline{\partial z} \overline{\partial b}$ 

The same! Let's avoid duplicated computation…

 $\partial s$ 

## **Re-using Computation**

- Suppose we now want to compute
	- Using the chain rule again:

$$
\frac{\partial s}{\partial W} = \delta \frac{\partial z}{\partial W}
$$

$$
\frac{\partial s}{\partial b} = \delta \frac{\partial z}{\partial b} = \delta
$$

$$
\delta = \frac{\partial s}{\partial h} \frac{\partial h}{\partial z} = u^T \circ f'(z)
$$

 $\frac{\partial s}{\partial \bm{W}}$ 

 $\delta$  is local error signal

## **Derivative with respect to Matrix: Output shape**

- What does  $\frac{\partial s}{\partial \bm{W}}$  look like?  $\bm{W} \in \mathbb{R}^{n \times m}$
- 1 output, *nm* inputs: 1 by *nm* Jacobian?
	- Inconvenient to do  $\,\theta^{new} = \theta^{old} \alpha \nabla_{\theta} J(\theta) \,$

## **Derivative with respect to Matrix: Output shape**

- What does  $\frac{\partial s}{\partial \bm{W}}$  look like?  $\bm{W} \in \mathbb{R}^{n \times m}$
- 1 output, *nm* inputs: 1 by *nm* Jacobian?
	- Inconvenient to do  $\,\theta^{new} = \theta^{old} \alpha \nabla_{\theta} J(\theta) \,$
- Instead we use **shape convention**: the shape of the gradient is the shape of the parameters

$$
\begin{array}{cccc}\n\cdot & \text{So} & \frac{\partial s}{\partial \textbf{W}} & \text{is } n \text{ by } m: \\
& \begin{bmatrix}\n\frac{\partial s}{\partial W_{11}} & \cdots & \frac{\partial s}{\partial W_{1m}} \\
\vdots & \ddots & \vdots \\
\frac{\partial s}{\partial W_{n1}} & \cdots & \frac{\partial s}{\partial W_{nm}}\n\end{bmatrix}\n\end{array}
$$
### **Derivative with respect to Matrix**

- Remember  $\displaystyle{\frac{\partial s}{\partial \boldsymbol{W}}}=\boldsymbol{\delta}\frac{\partial \boldsymbol{z}}{\partial \boldsymbol{W}}$ 
	- $\delta$  is going to be in our answer
	- The other term should be  $\bm{x}$  because  $\bm{z} = \bm{W}\bm{x} + \bm{b}$

• Answer is:

$$
\frac{\partial s}{\partial \bm{W}} = \bm{\delta}^T \bm{x}^T
$$

 $\delta$  is local error signal at z  $x$  is local input signal

# **Why the Transposes?**

$$
\frac{\partial s}{\partial \bm{W}} \quad = \quad \bm{\delta}^T \quad \bm{x}^T \quad \quad \bm{\Omega}^T \quad \quad [n \times m] \quad [n \times 1][1 \times m]
$$

- Hacky answer: this makes the dimensions work out!
	- Useful trick for checking your work!
- Full explanation in the lecture notes; intuition next
	- Each input goes to each output you get outer product

# **Why the Transposes?**

$$
\frac{\partial s}{\partial \boldsymbol{W}} = \boldsymbol{\delta}^T \boldsymbol{x}^T = \begin{bmatrix} \delta_1 \\ \vdots \\ \delta_n \end{bmatrix} [x_1, ..., x_m] = \begin{bmatrix} \delta_1 x_1 & \dots & \delta_1 x_m \\ \vdots & \ddots & \vdots \\ \delta_n x_1 & \dots & \delta_n x_m \end{bmatrix}
$$

# **Deriving local input gradient in backprop**

• For this function:

$$
\frac{\partial s}{\partial \boldsymbol{W}} = \boldsymbol{\delta} \frac{\partial \boldsymbol{Z}}{\partial \boldsymbol{W}} = \boldsymbol{\delta} \frac{\partial}{\partial \boldsymbol{W}} \boldsymbol{W} \boldsymbol{x} + \boldsymbol{b}
$$

- Let's consider the derivative of a single weight *Wij*
- *Wij* only contributes to *zi*
	- For example:  $W_{23}$  is only used to compute  $z_2$  not  $z_1$

$$
\frac{\partial z_i}{\partial W_{ij}} = \frac{\partial}{\partial W_{ij}} W_i . x + b_i
$$

$$
= \frac{\partial}{\partial W_{ij}} \sum_{k=1}^d W_{ik} x_k = x_j
$$

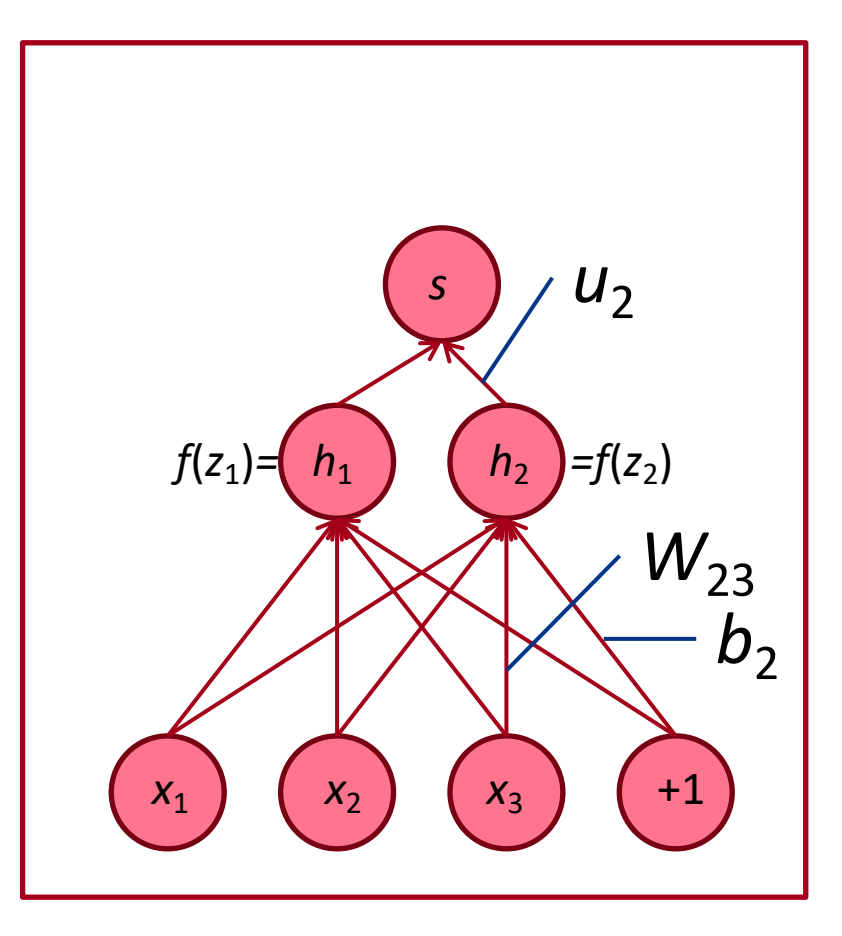

# **What shape should derivatives be?**

• 
$$
\frac{\partial s}{\partial \boldsymbol{b}} = \boldsymbol{h}^T \circ f'(z) \text{ is a row vector}
$$

- But convention says our gradient should be a column vector because  $\boldsymbol{b}$  is a column vector...
- Disagreement between Jacobian form (which makes the chain rule easy) and the shape convention (which makes implementing SGD easy)
	- We expect answers to follow the **shape convention**
	- But Jacobian form is useful for computing the answers

# **What shape should derivatives be?**

Two options:

- 1. Use Jacobian form as much as possible, reshape to follow the convention at the end:
	- What we just did. But at the end transpose  $\frac{\partial}{\partial h}$  to make the derivative a column vector, resulting in
- 2. Always follow the convention
	- Look at dimensions to figure out when to transpose and/or reorder terms

# **Deriving gradients: Tips**

- **Tip 1**: Carefully define your variables and keep track of their dimensionality!
- **Tip 2**: Chain rule! If  $y = f(u)$  and  $u = g(x)$ , i.e.,  $y = f(g(x))$ , then:  $\partial y$   $\partial y$   $\partial u$  $\partial x$ =  $\partial u \, \partial x$

Keep straight what variables feed into what computations

- **Tip 3**: For the top softmax part of a model: First consider the derivative wrt  $f_c$  when  $c = y$  (the correct class), then consider derivative wrt  $f_c$  when  $c \neq y$  (all the incorrect classes)
- **Tip 4**: Work out element-wise partial derivatives if you're getting confused by matrix calculus!
- **Tip 5:** Use Shape Convention. Note: The error message  $\delta$  that arrives at a hidden layer has the same dimensionality as that hidden layer

We've almost shown you backpropagation

It's taking derivatives and using the (generalized, multivariate, or matrix) chain rule

Other trick:

We **re-use** derivatives computed for higher layers in computing derivatives for lower layers to minimize computation

# **Computation Graphs and Backpropagation**

- We represent our neural net equations as a graph
	- Source nodes: inputs
	- Interior nodes: operations

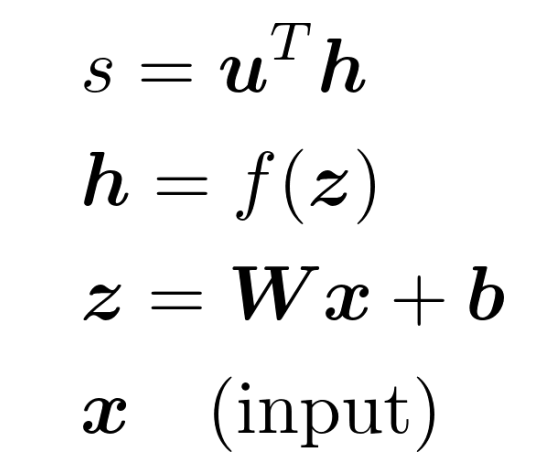

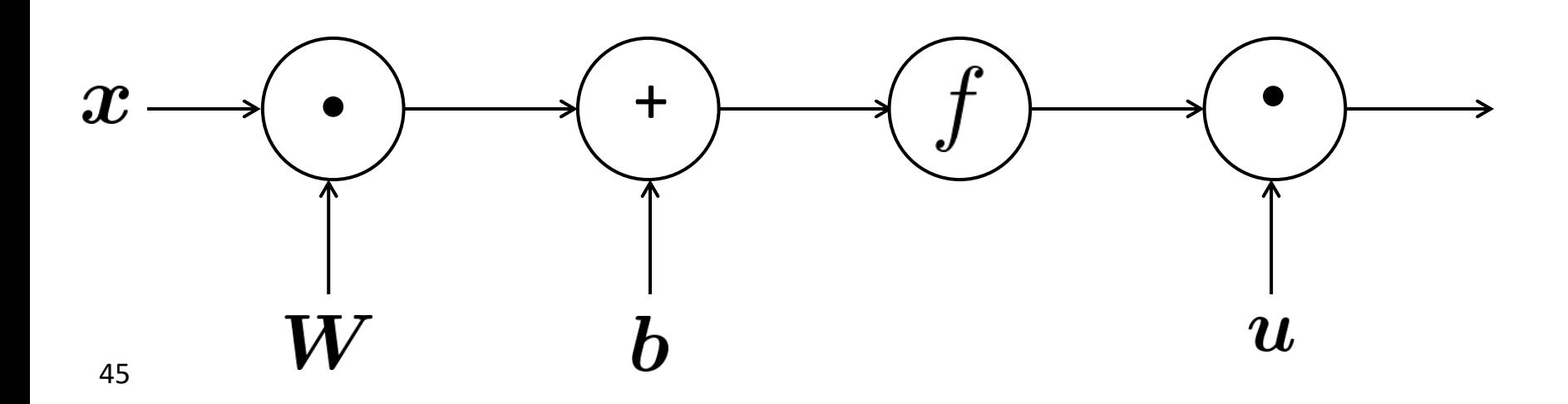

# **Computation Graphs and Backpropagation**

- We represent our neural net equations as a graph
	- Source nodes: inputs
	- Interior nodes: operations
	- Edges pass along result of the operation

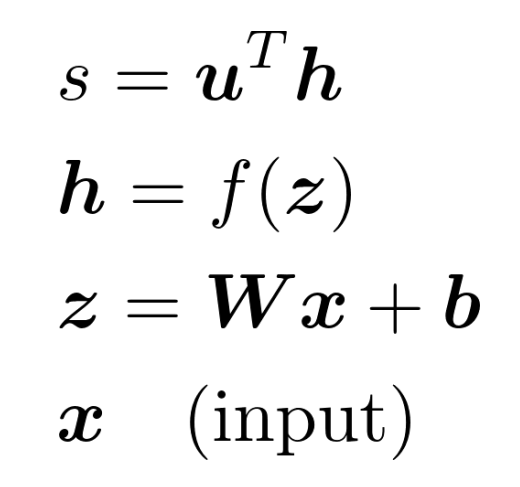

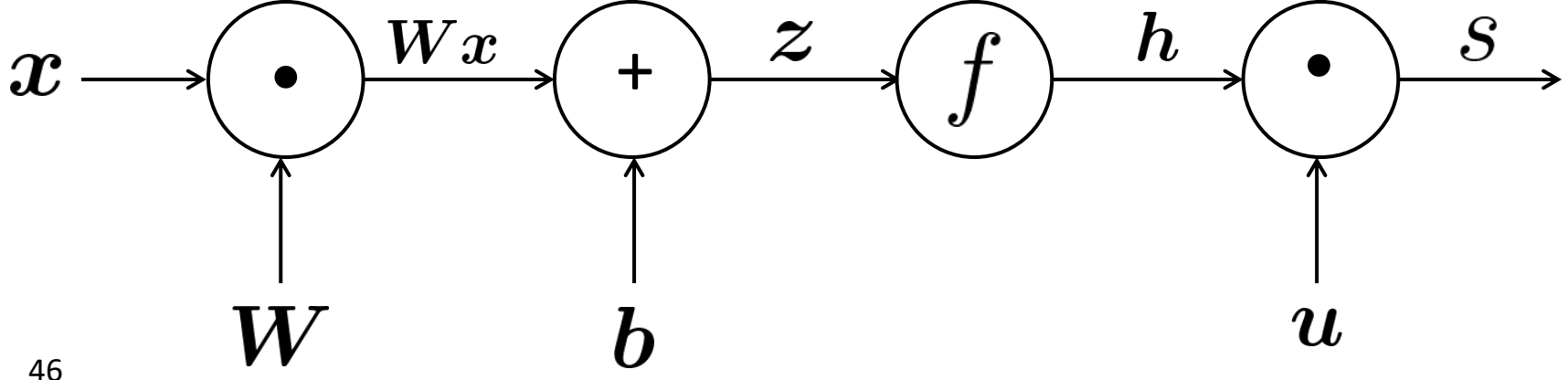

# **Computation Graphs and Backpropagation**

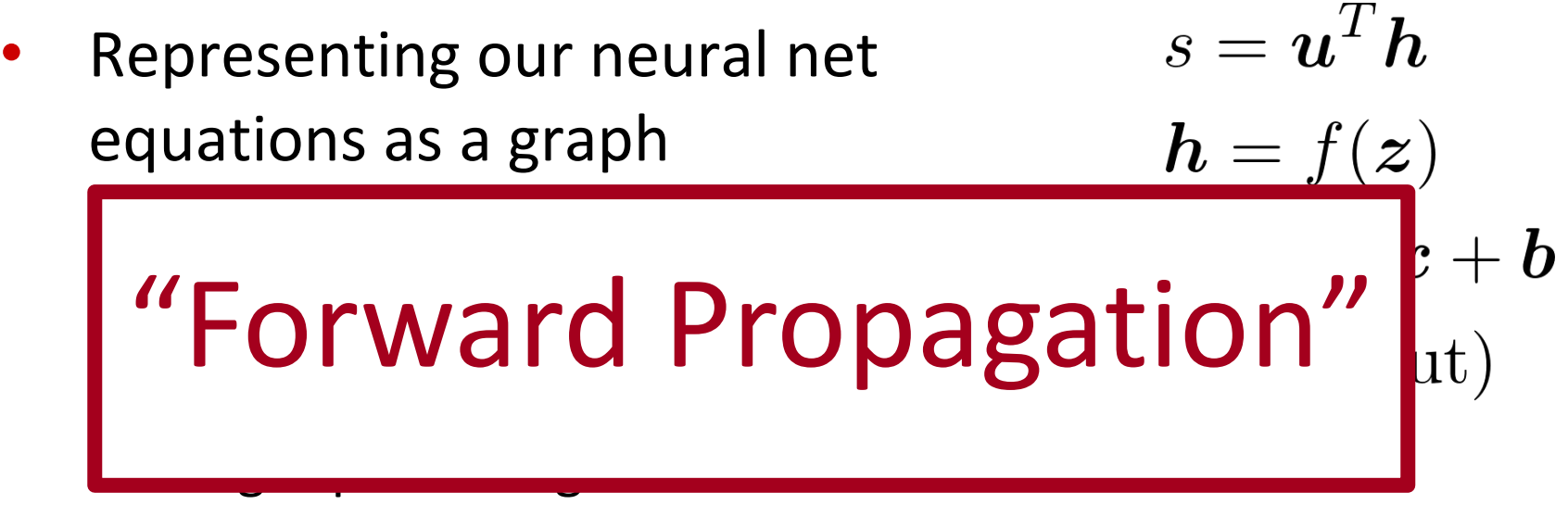

operation

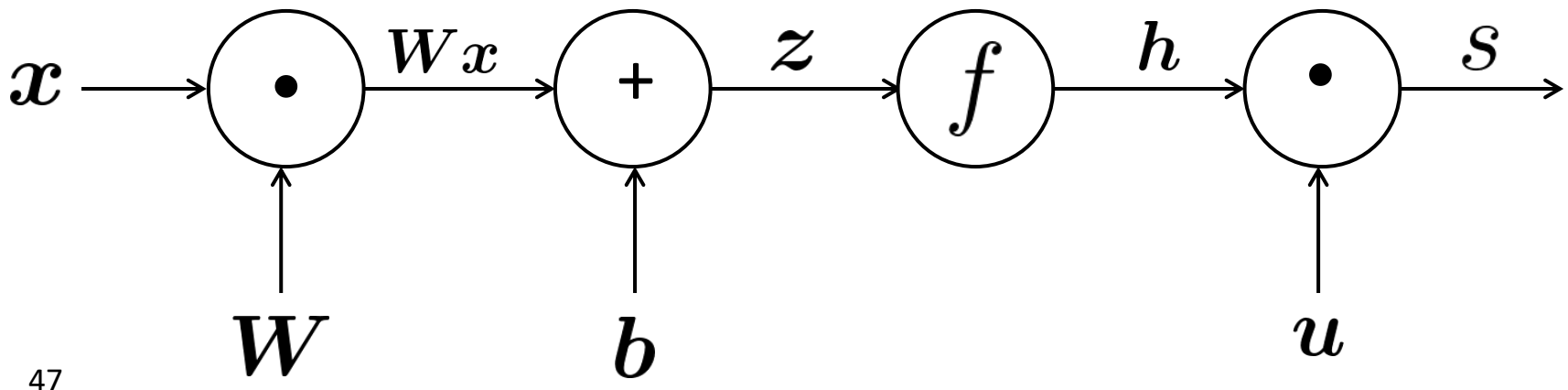

### **Backpropagation**

- Go backwards along edges
	- Pass along **gradients**

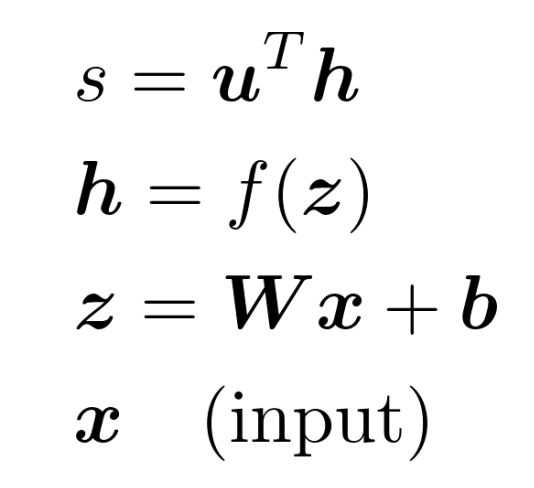

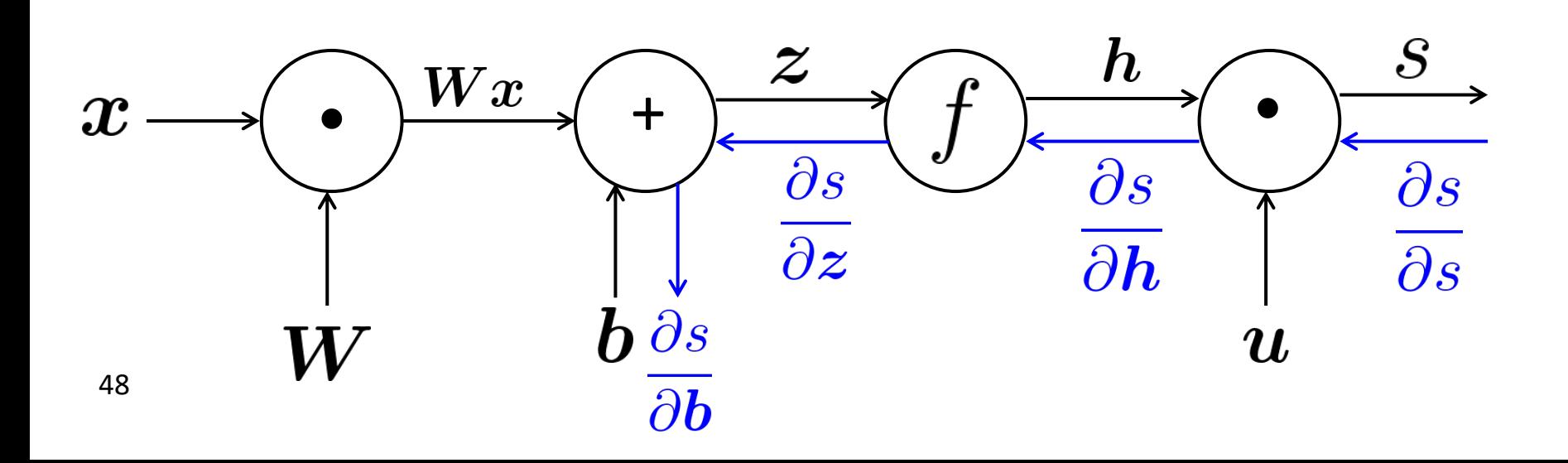

- Node receives an "upstream gradient"
- Goal is to pass on the correct "downstream gradient"

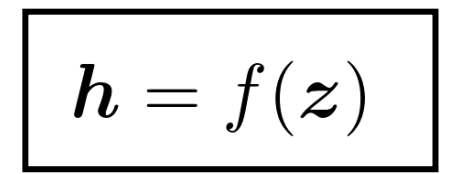

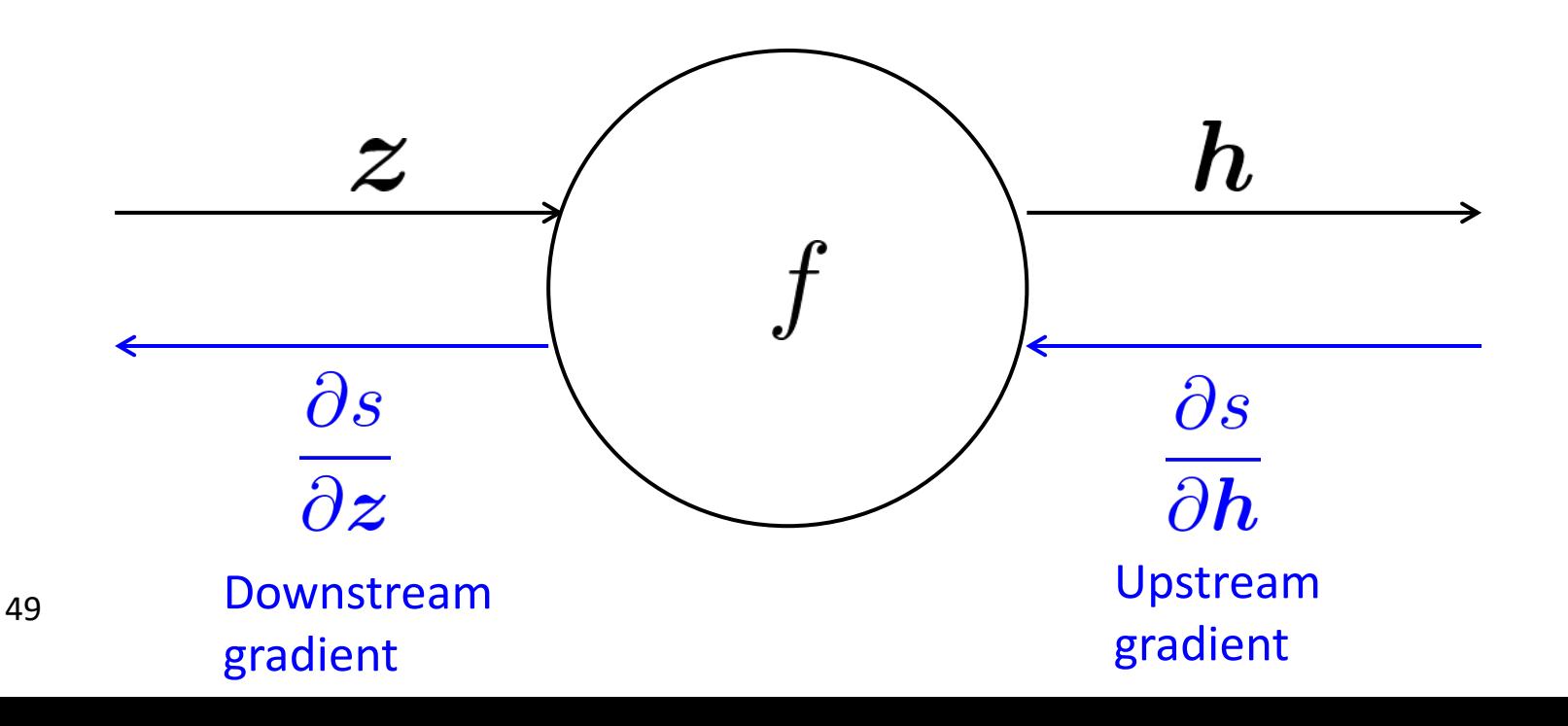

- Each node has a **local gradient**
	- The gradient of its output with respect to its input

$$
\boxed{\bm{h}=f(\bm{z})}
$$

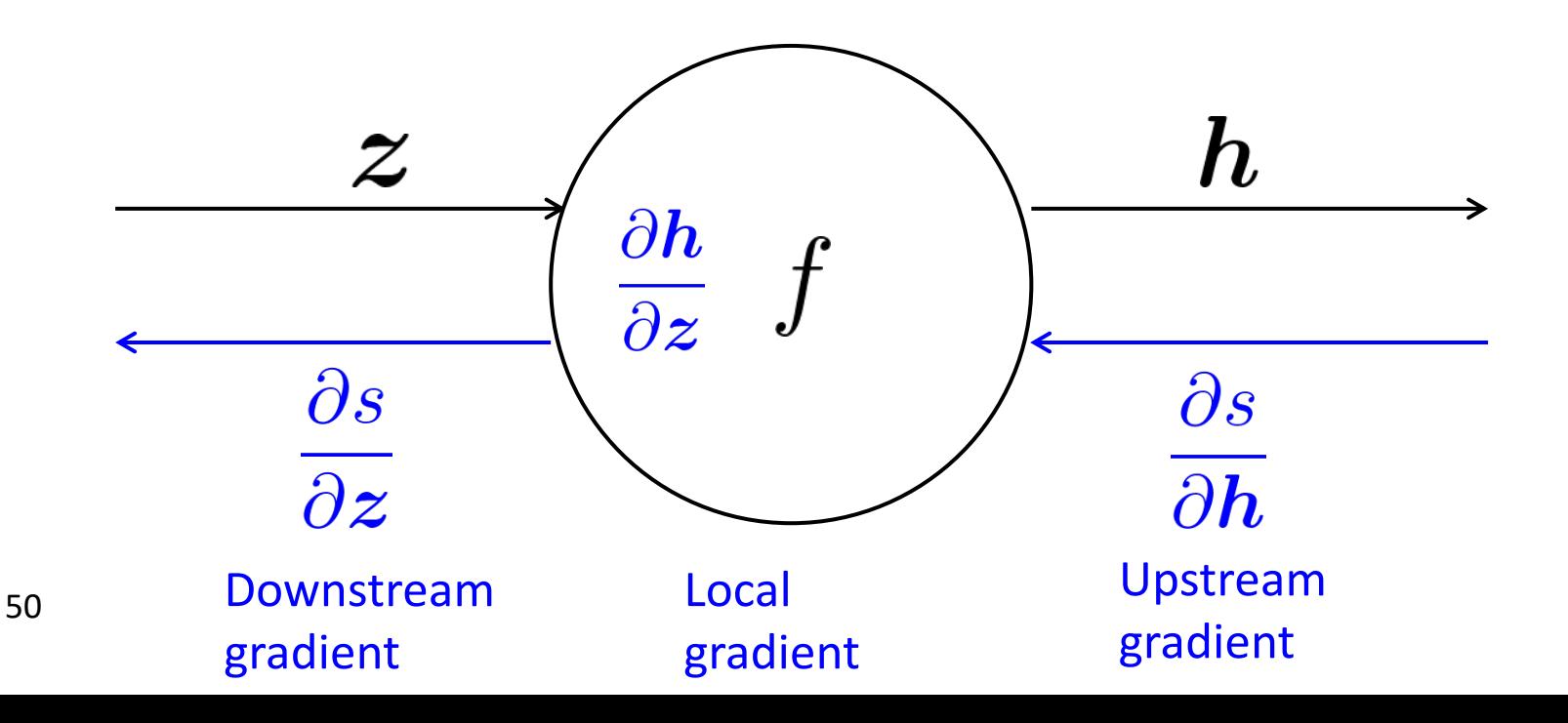

- Each node has a **local gradient**
	- The gradient of its output with respect to its input

$$
\boxed{\bm{h}=f(\bm{z})}
$$

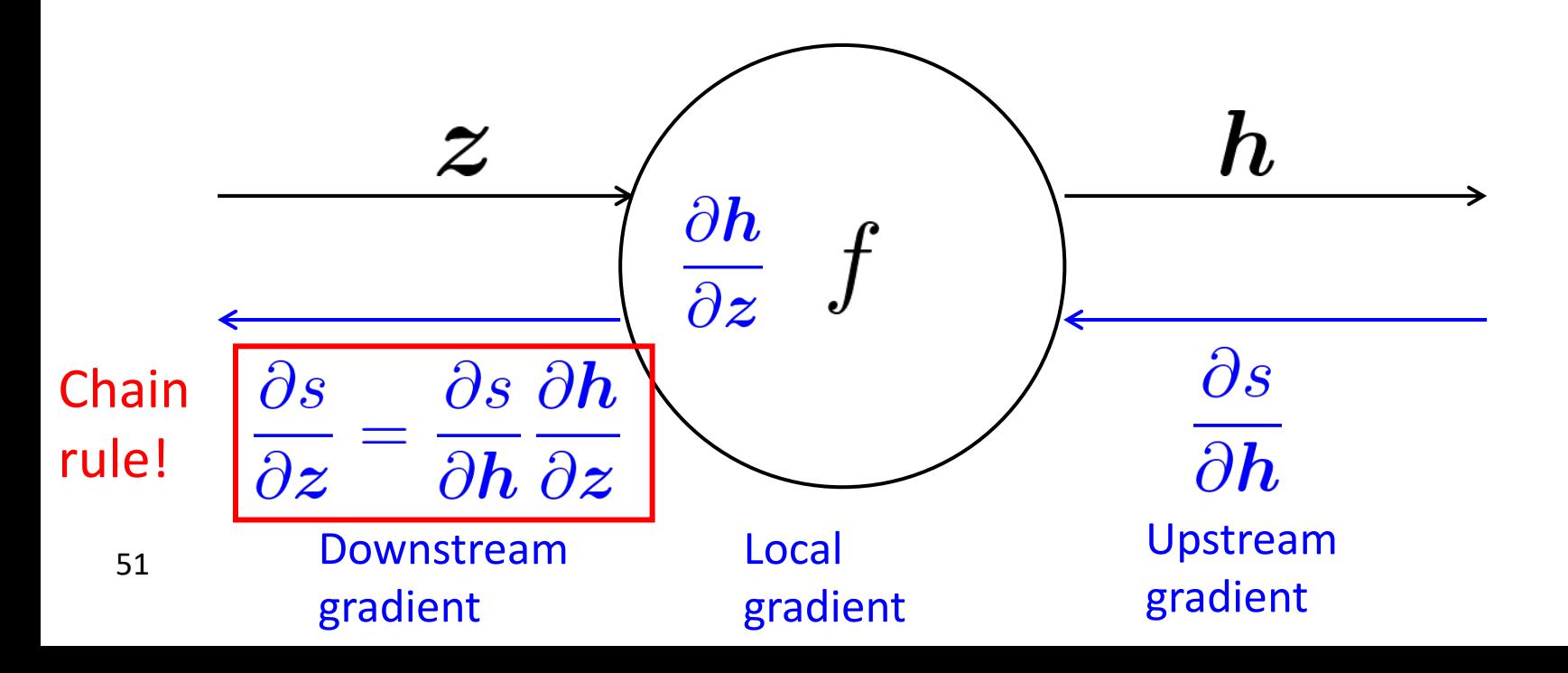

- Each node has a **local gradient**
	- The gradient of it's output with respect to it's input

$$
\boxed{\bm{h}=f(\bm{z})}
$$

 $[downstream$  gradient $] = [upstream$  gradient  $] \times [local$  gradient $]$ 

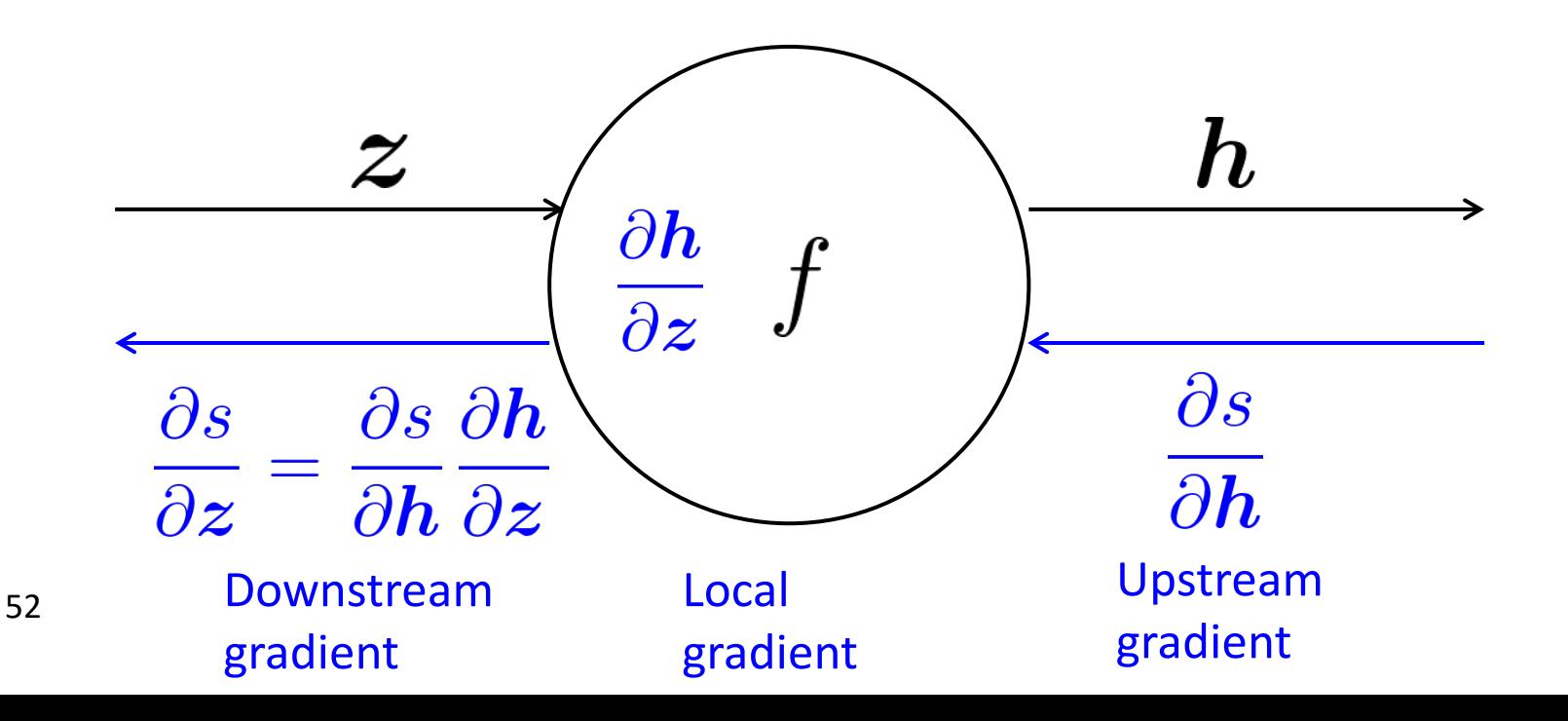

• What about nodes with multiple inputs?

$$
\boxed{ \; z=Wx}
$$

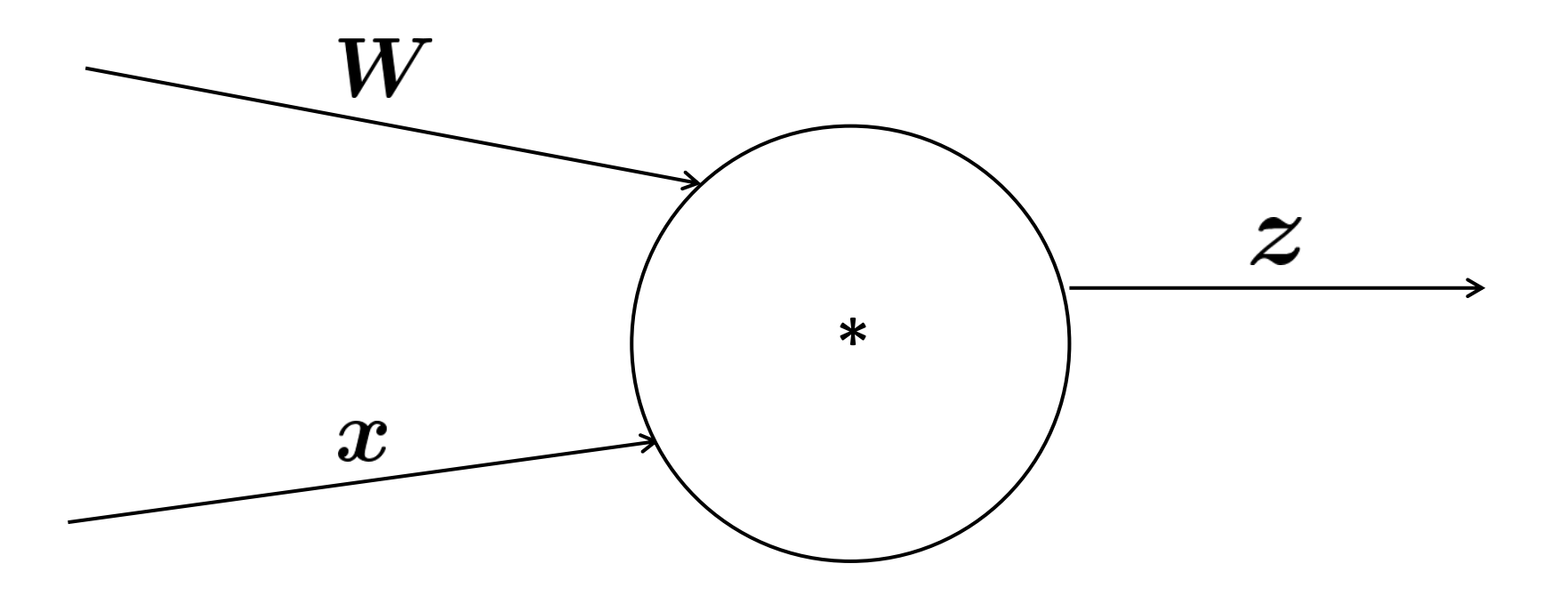

Multiple inputs  $\rightarrow$  multiple local gradients

$$
\boxed{ \; z=Wx}
$$

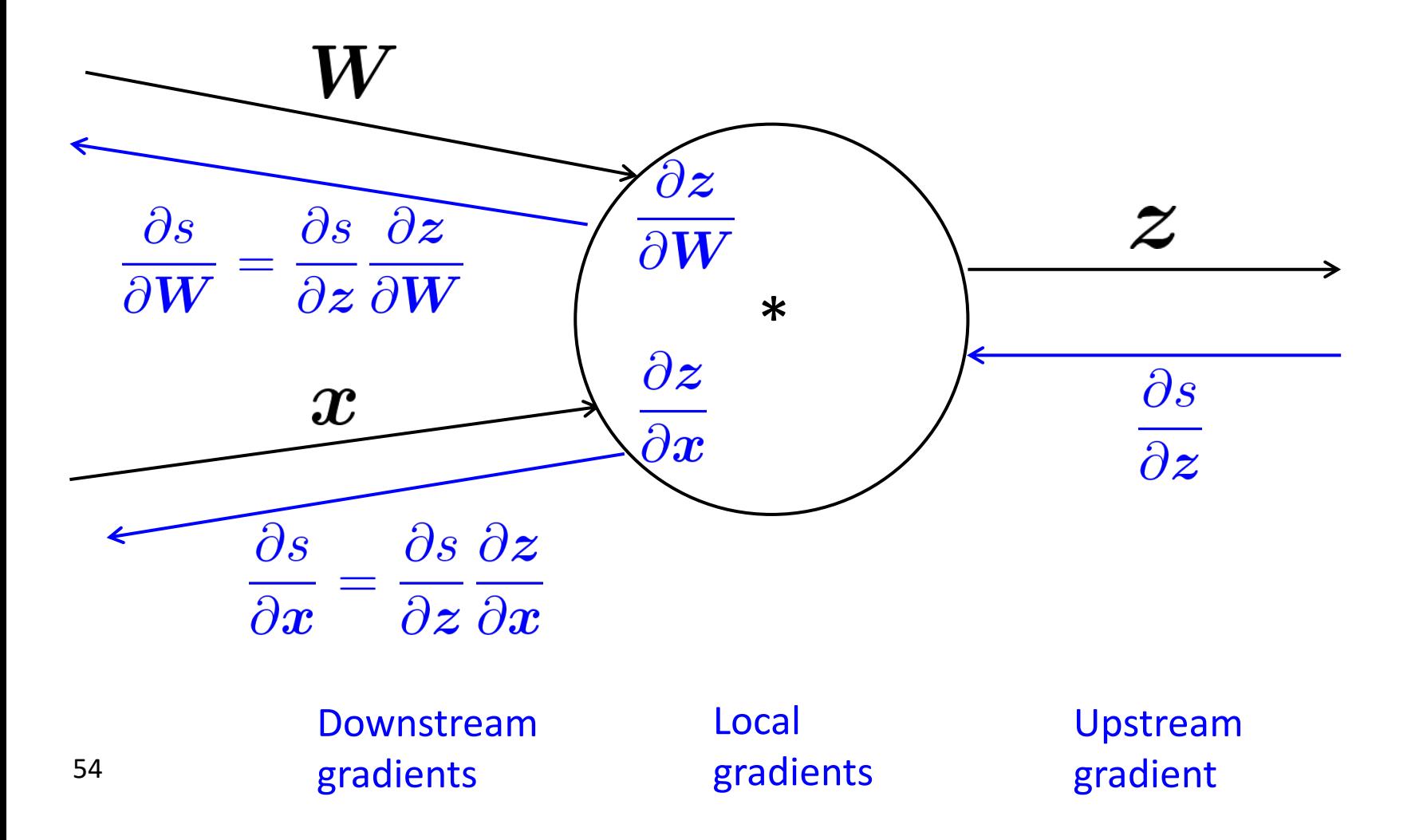

$$
f(x, y, z) = (x + y) \max(y, z)
$$

$$
x = 1, y = 2, z = 0
$$

$$
f(x, y, z) = (x + y) \max(y, z)
$$
  

$$
x = 1, y = 2, z = 0
$$

Forward prop steps

$$
a = x + y
$$
  
\n
$$
b = \max(y, z)
$$
  
\n
$$
f = ab
$$

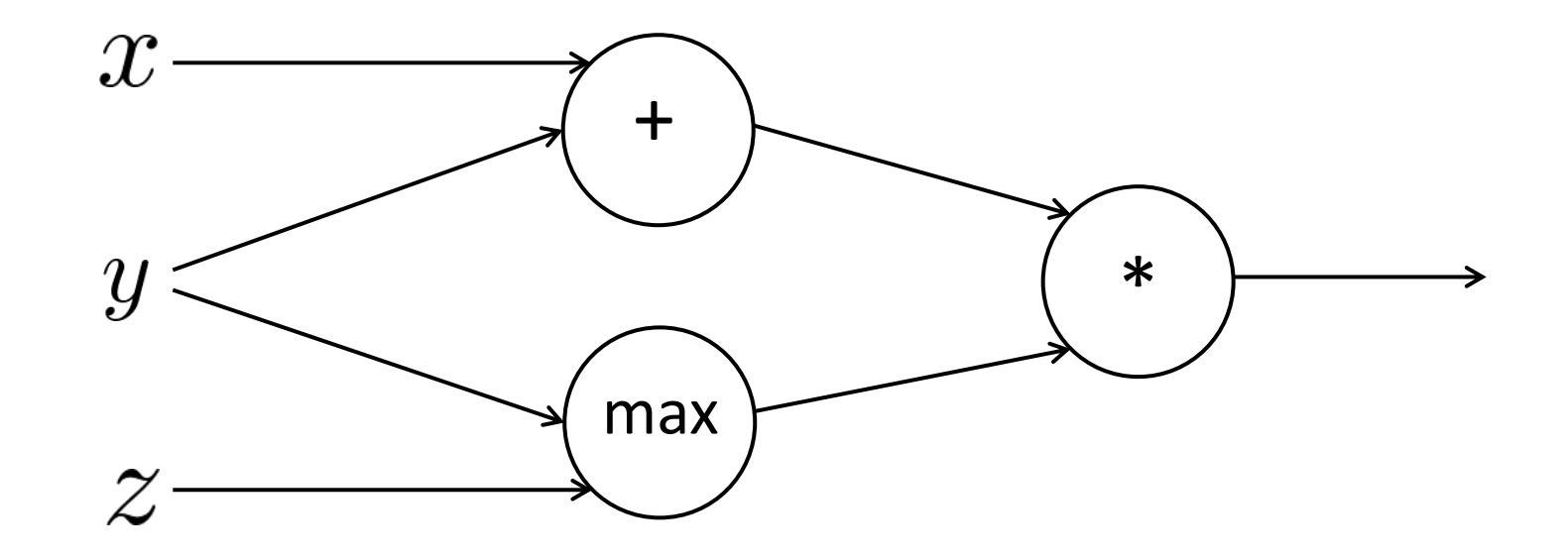

$$
f(x, y, z) = (x + y) \max(y, z)
$$
  

$$
x = 1, y = 2, z = 0
$$

Forward prop steps

 $a = x + y$  $b = \max(y, z)$  $f = ab$ 

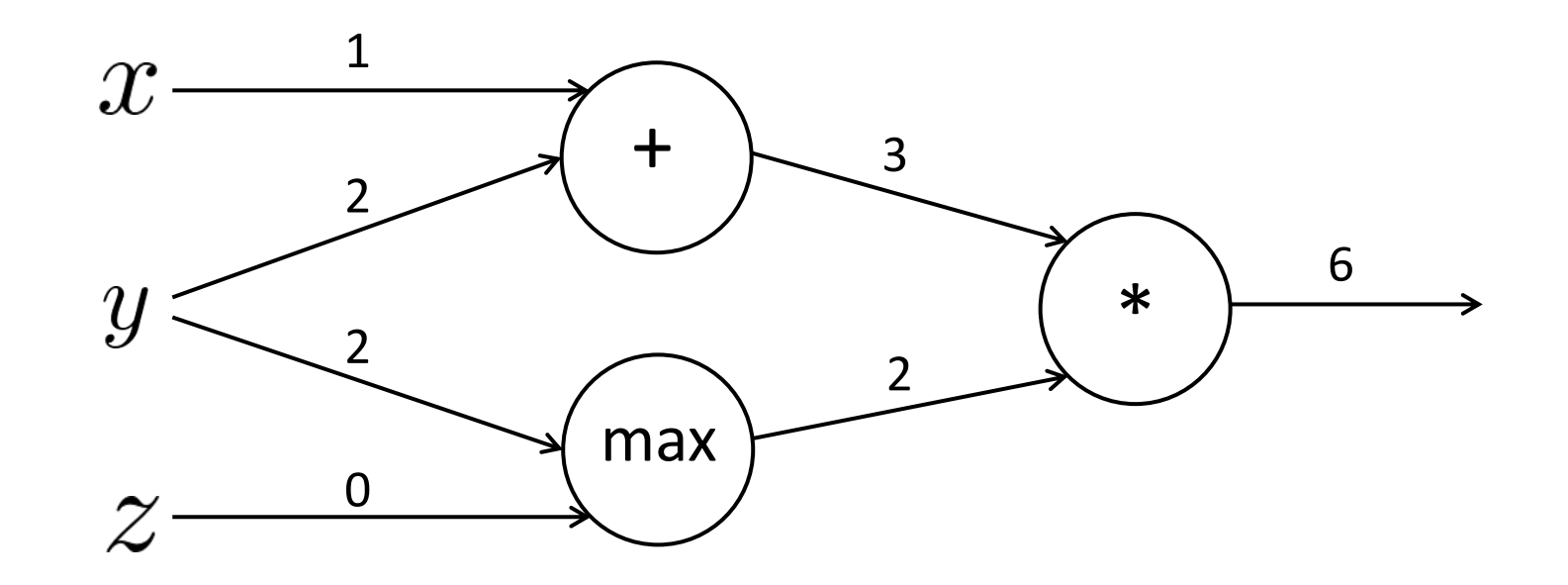

$$
f(x, y, z) = (x + y) \max(y, z)
$$

$$
x = 1, y = 2, z = 0
$$

Forward prop steps

 $b = \max(y, z)$ 

 $a = x + y$ 

Local gradients $\frac{\partial a}{\partial x} = 1$   $\frac{\partial a}{\partial y} = 1$ 

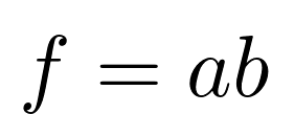

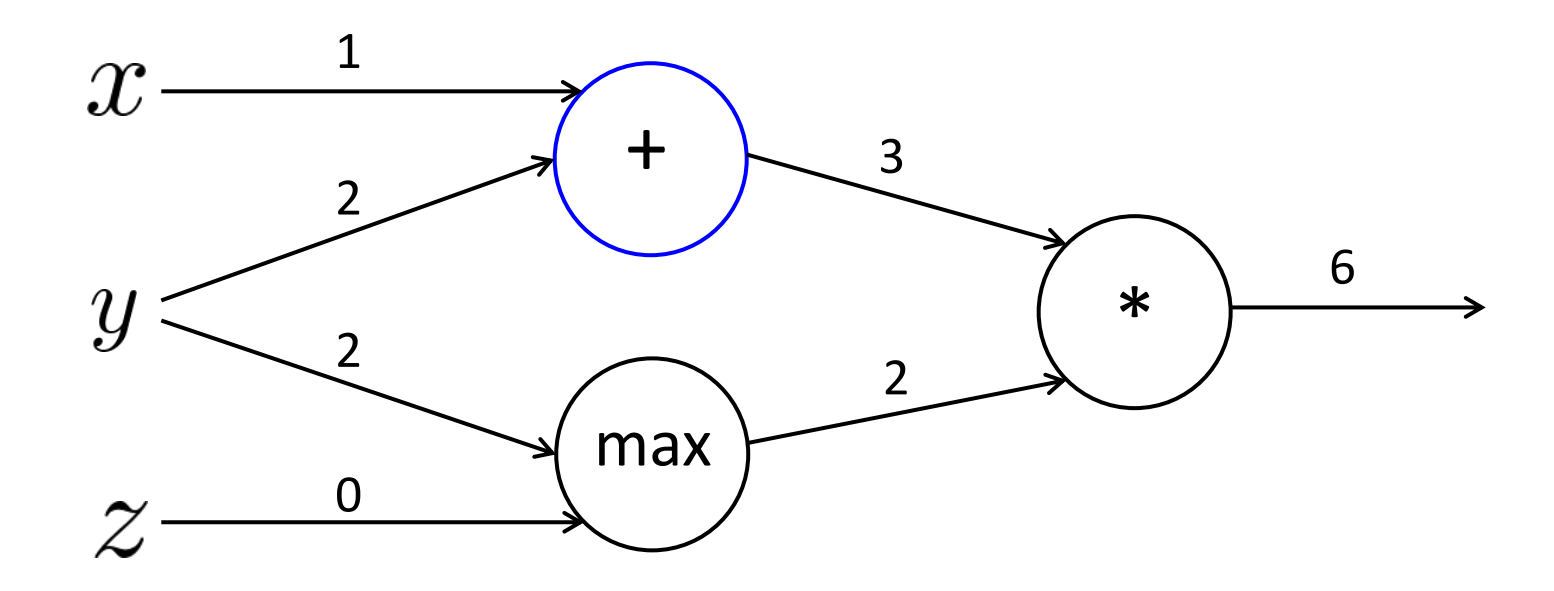

$$
f(x, y, z) = (x + y) \max(y, z)
$$

$$
x = 1, y = 2, z = 0
$$

Forward prop steps

$$
a = x + y
$$
  
\n
$$
b = \max(y, z)
$$
  
\n
$$
f = ab
$$

Local gradients  
\n
$$
\frac{\partial a}{\partial x} = 1 \quad \frac{\partial a}{\partial y} = 1
$$
\n
$$
\frac{\partial b}{\partial y} = \mathbf{1}(y > z) = 1 \quad \frac{\partial b}{\partial z} = \mathbf{1}(z > y) = 0
$$

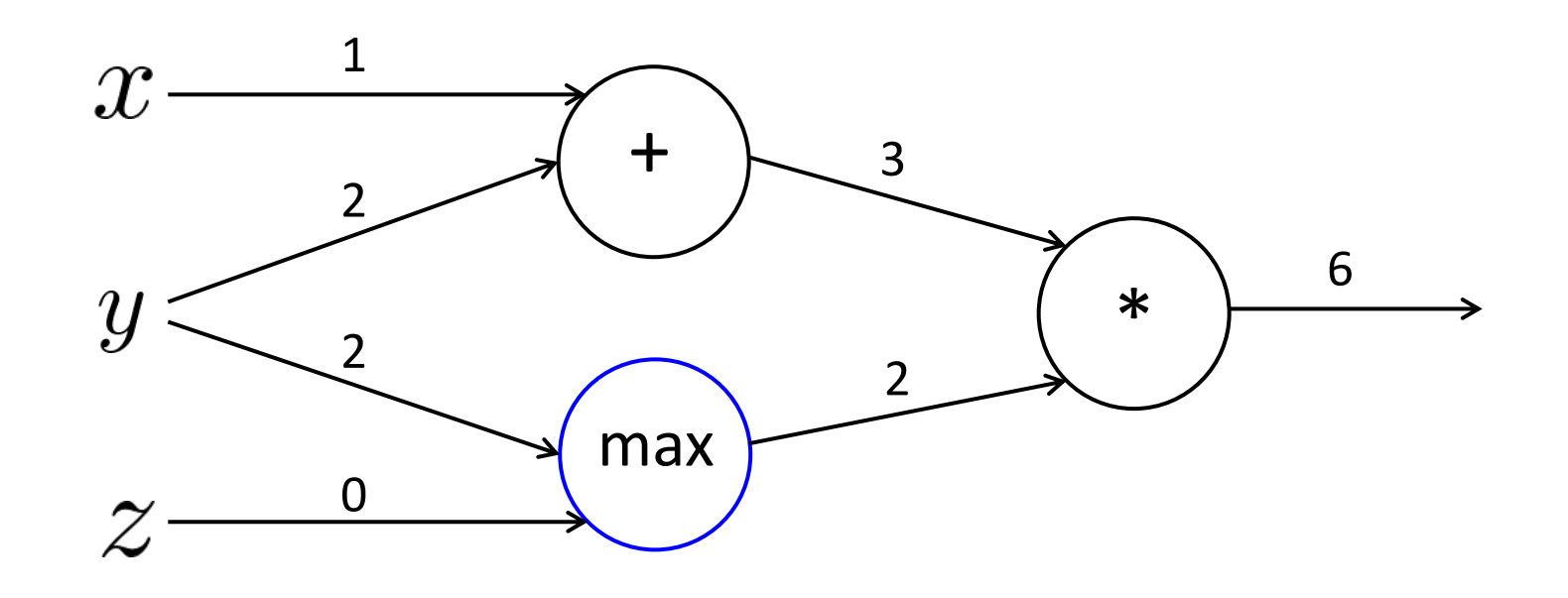

$$
f(x, y, z) = (x + y) \max(y, z)
$$

$$
x = 1, y = 2, z = 0
$$

Forward prop steps

 $\mathcal{X}$ 

 $\mathfrak{L}% _{G}$ 

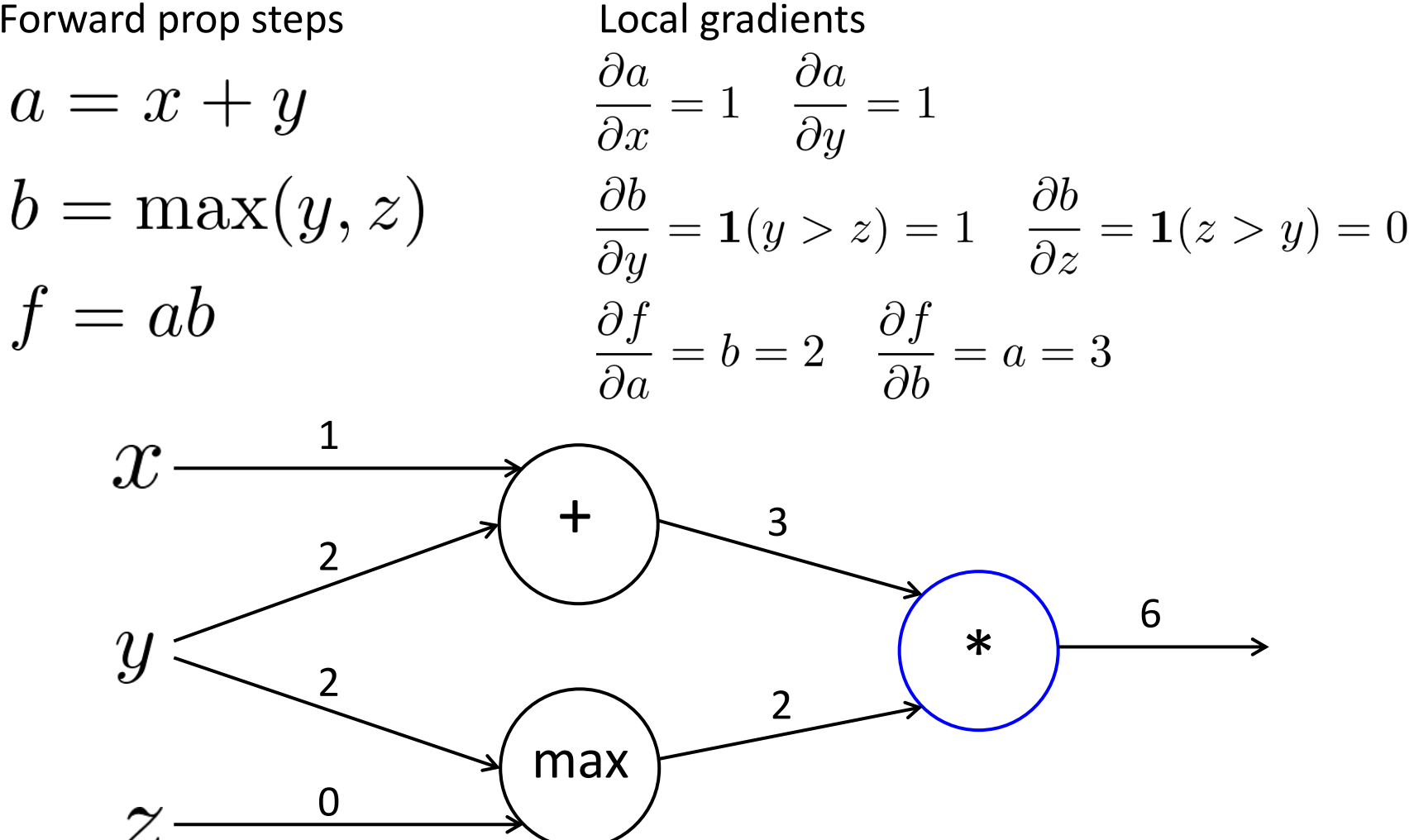

$$
f(x, y, z) = (x + y) \max(y, z)
$$

$$
x = 1, y = 2, z = 0
$$

Forward prop steps

 $\mathcal{X}% _{M_{1},M_{2}}^{\alpha,\beta}(\varepsilon)$ 

 $\mathfrak{L}% _{G}$ 

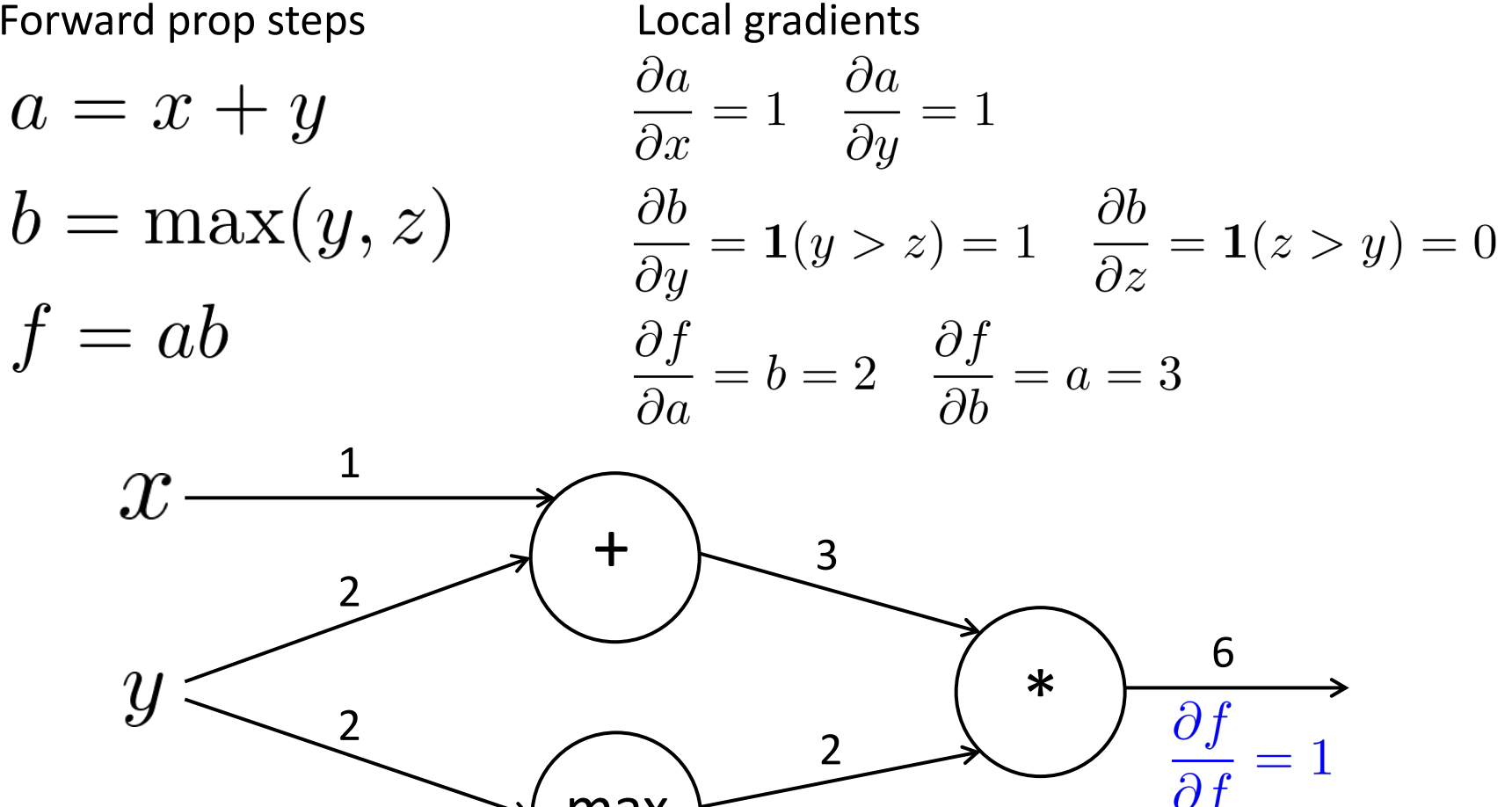

max

0

$$
f(x, y, z) = (x + y) \max(y, z)
$$

$$
x = 1, y = 2, z = 0
$$

Forward prop steps

 $\mathfrak{L}$ 

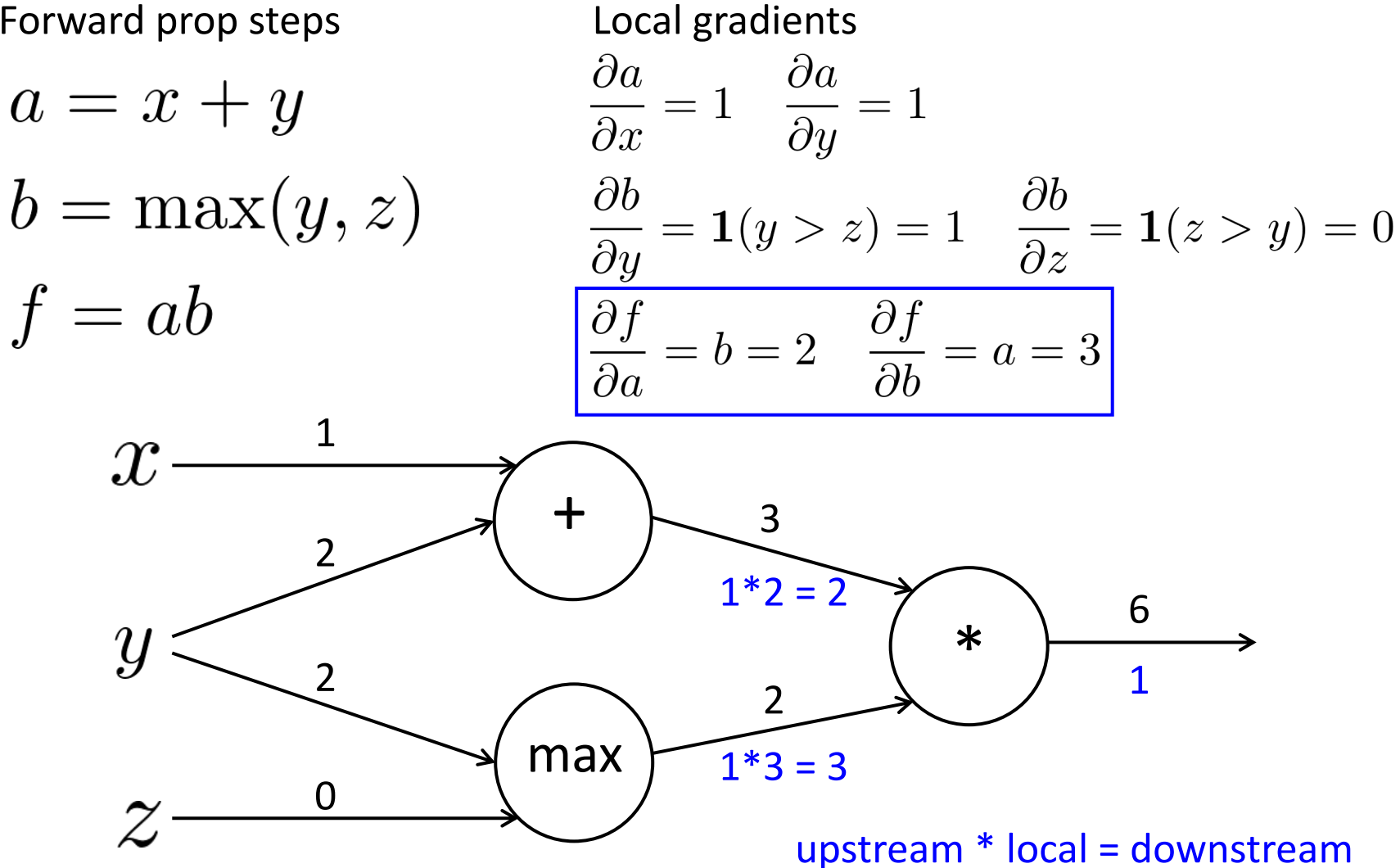

$$
f(x, y, z) = (x + y) \max(y, z)
$$

$$
x = 1, y = 2, z = 0
$$

Forward prop steps

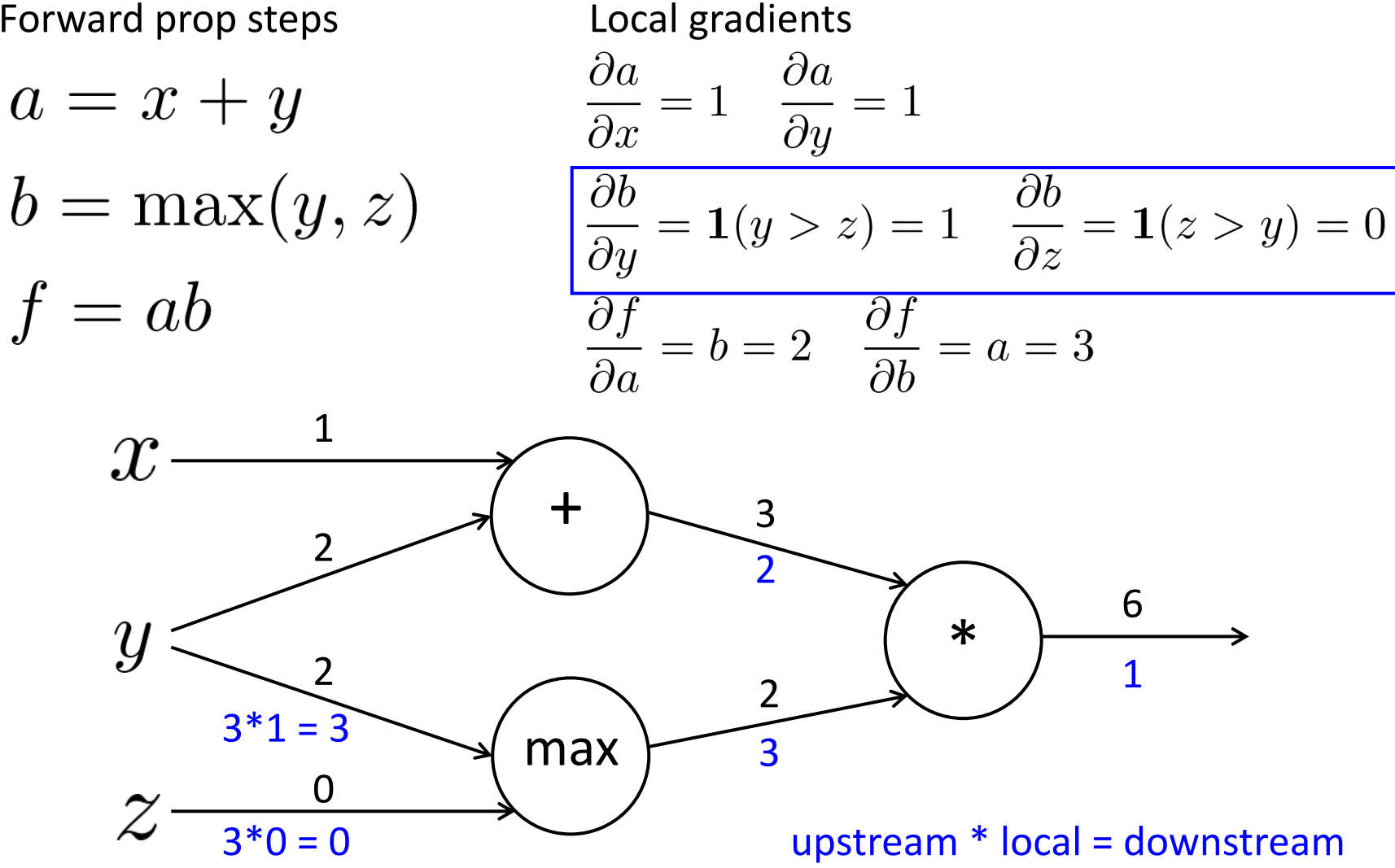

$$
f(x, y, z) = (x + y) \max(y, z)
$$

$$
x = 1, y = 2, z = 0
$$

Forward prop steps

0

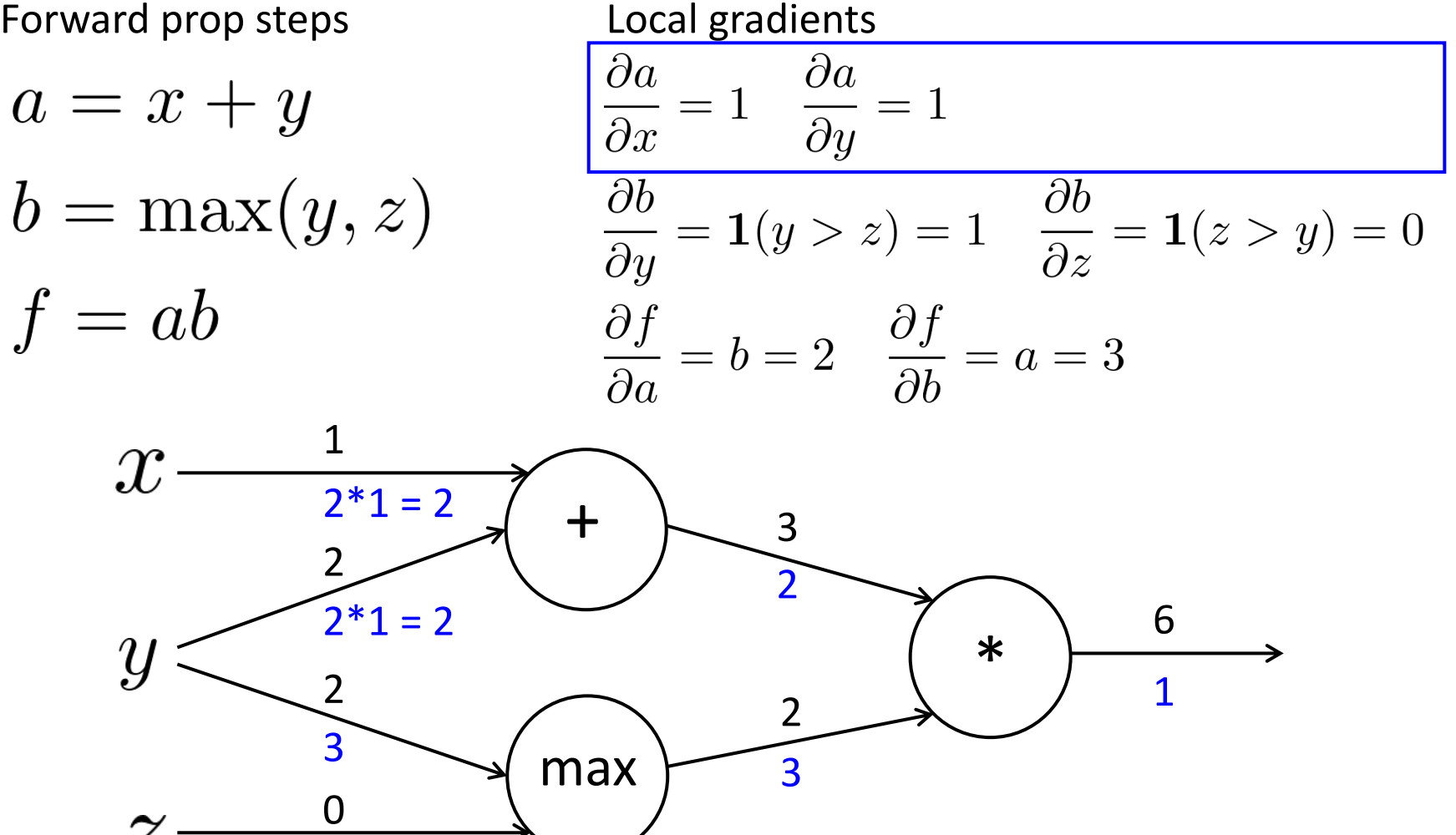

upstream \* local = downstream

$$
f(x, y, z) = (x + y) \max(y, z)
$$

$$
x = 1, y = 2, z = 0
$$

Forward prop steps

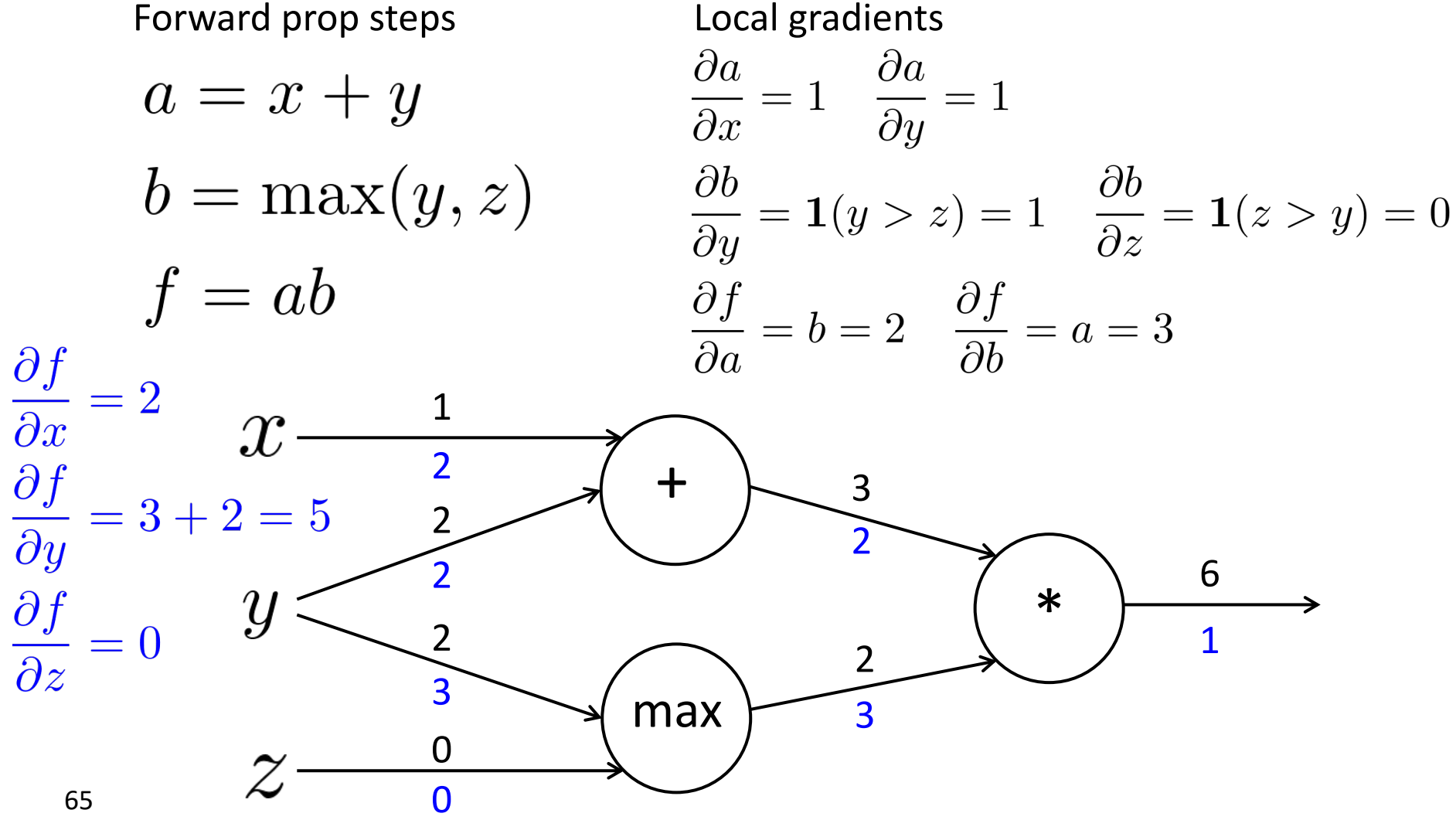

### **Gradients sum at outward branches**

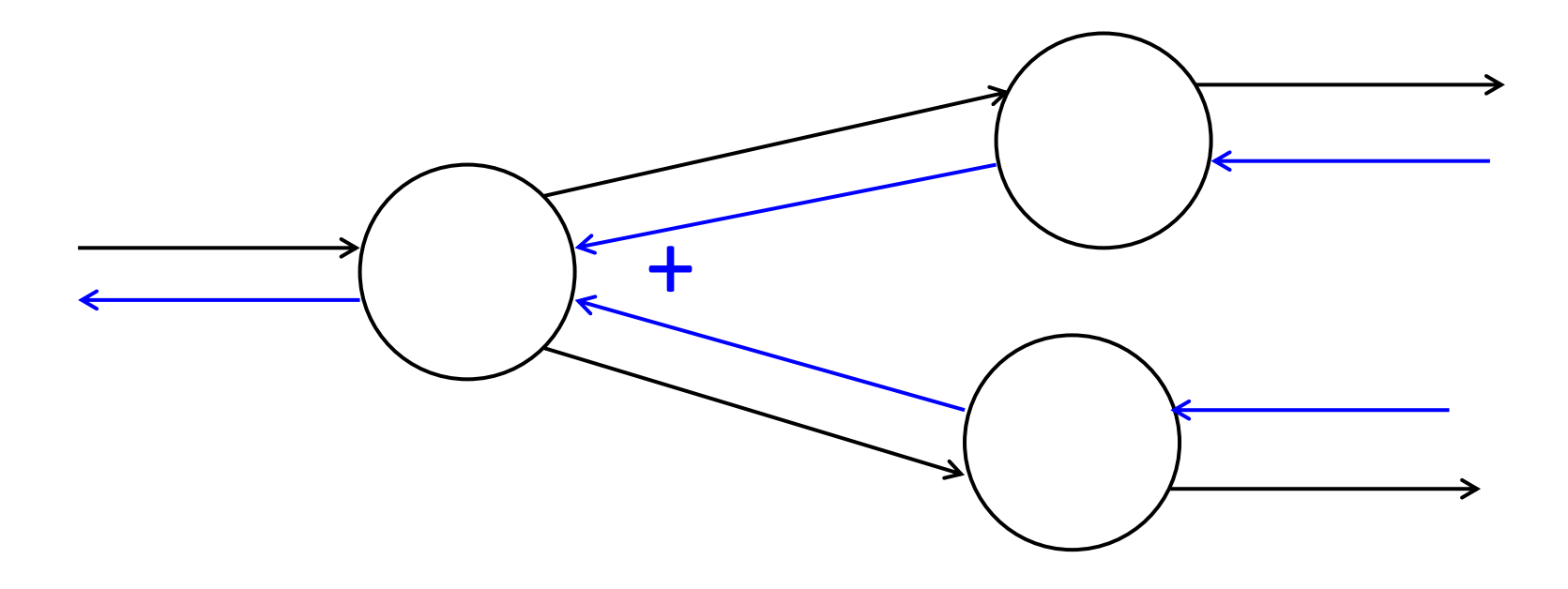

### **Gradients sum at outward branches**

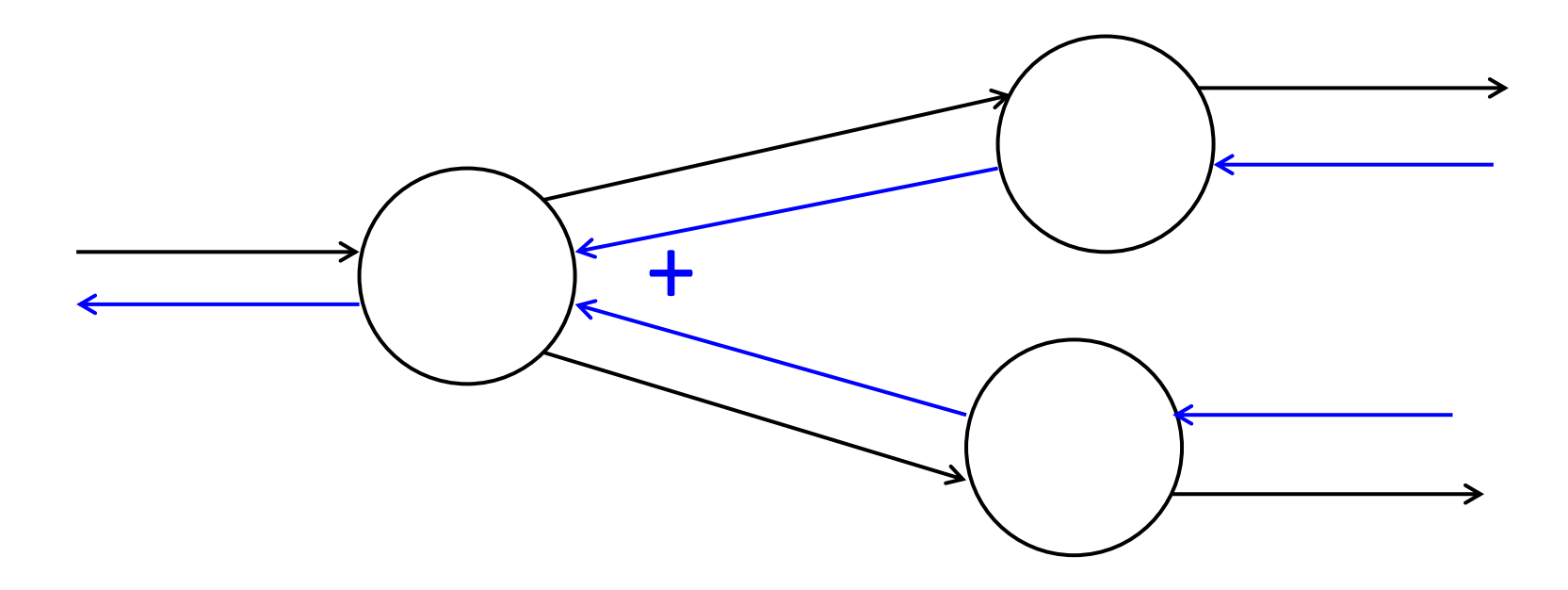

$$
a = x + y
$$
  
\n
$$
b = \max(y, z) \qquad \frac{\partial f}{\partial y} = \frac{\partial f}{\partial a} \frac{\partial a}{\partial y} + \frac{\partial f}{\partial b} \frac{\partial b}{\partial y}
$$

#### **Node Intuitions**

$$
f(x, y, z) = (x + y) \max(y, z)
$$
  

$$
x = 1, y = 2, z = 0
$$

+ "distributes" the upstream gradient to each summand

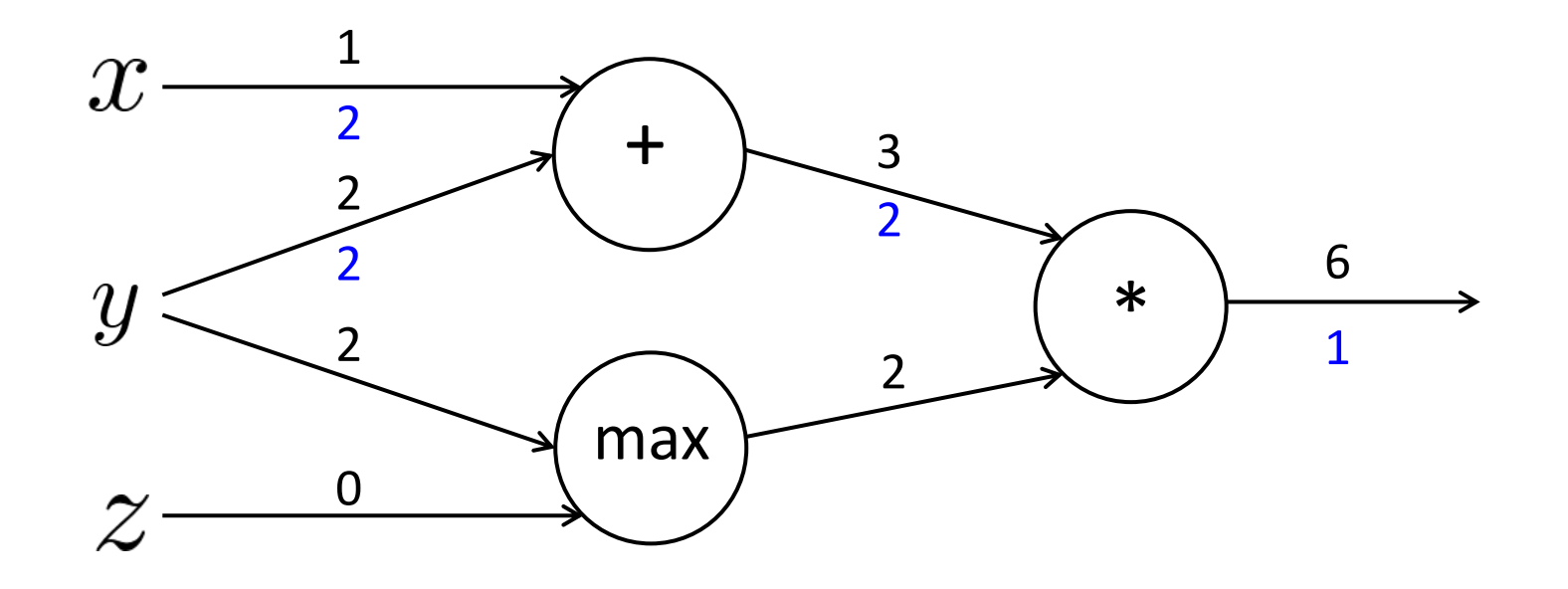

### **Node Intuitions**

$$
f(x, y, z) = (x + y) \max(y, z)
$$

$$
x = 1, y = 2, z = 0
$$

- + "distributes" the upstream gradient to each summand
- max "routes" the upstream gradient

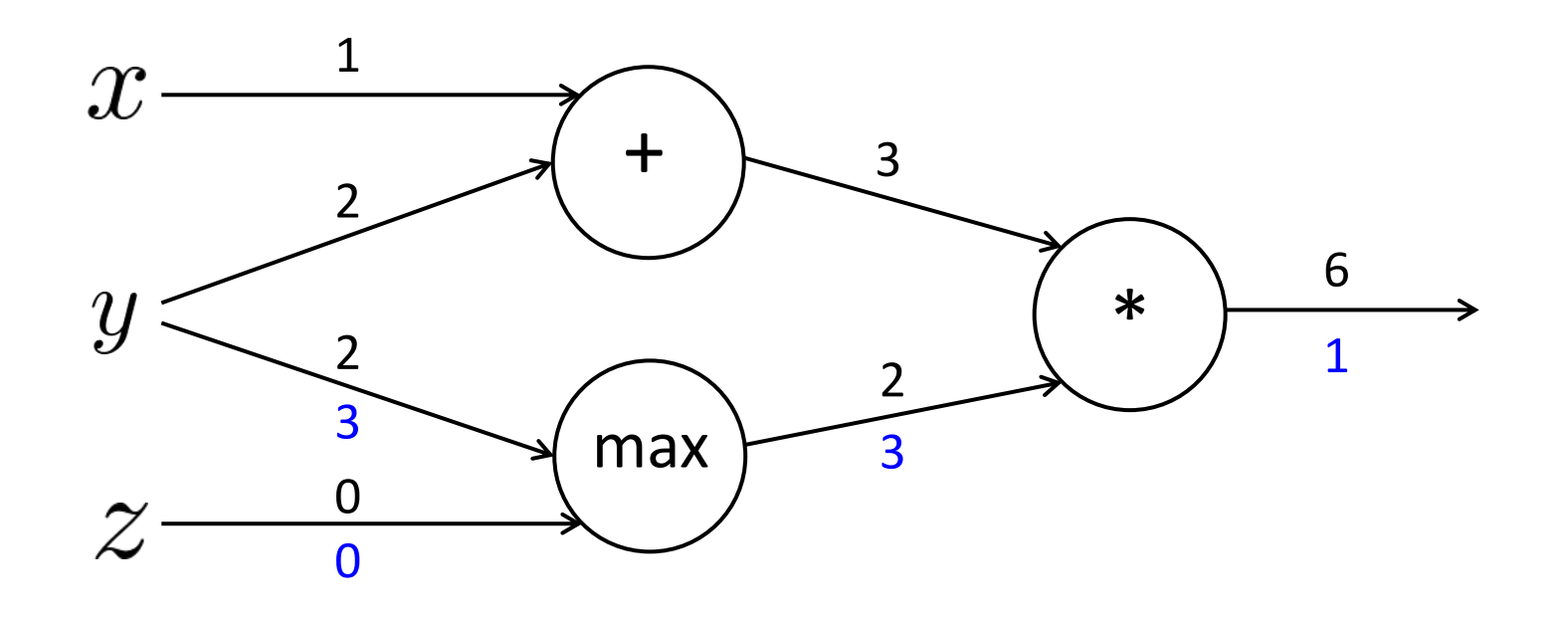

### **Node Intuitions**

$$
f(x, y, z) = (x + y) \max(y, z)
$$
  

$$
x = 1, y = 2, z = 0
$$

- + "distributes" the upstream gradient
- max "routes" the upstream gradient
- \* "switches" the upstream gradient

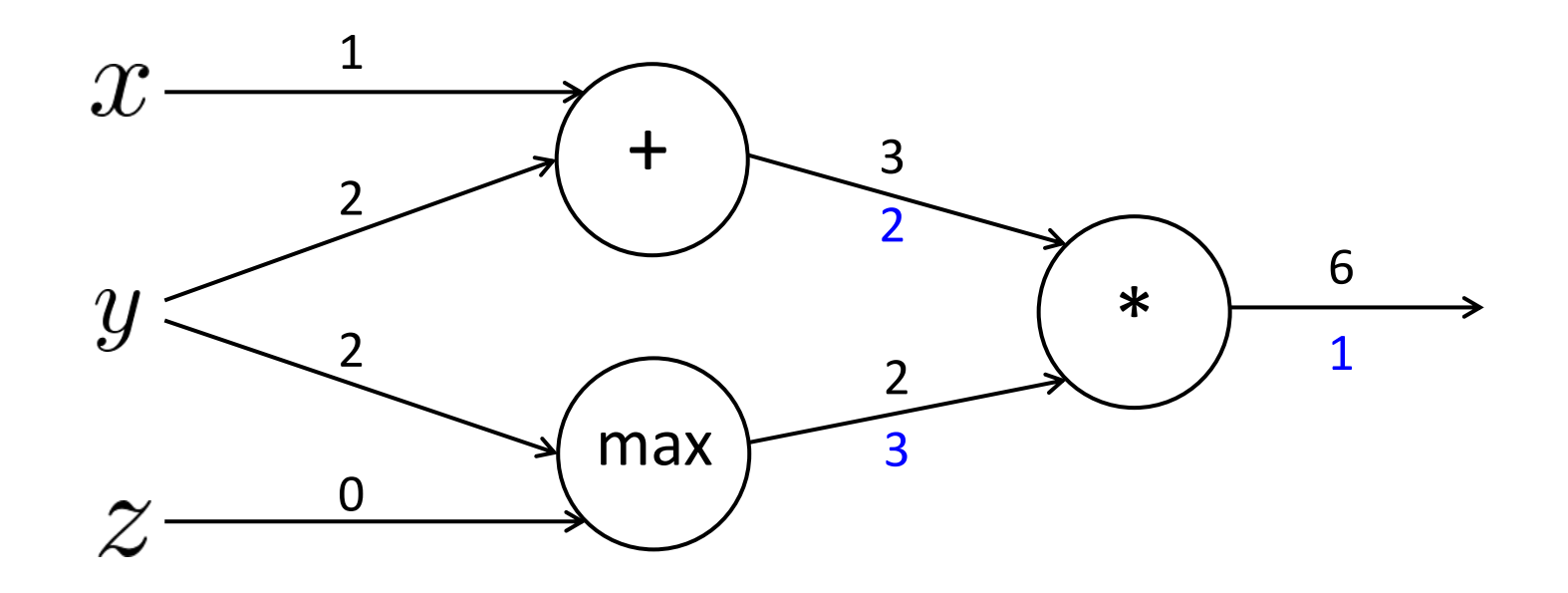

# **Efficiency: compute all gradients at once**

- Incorrect way of doing backprop:
	- First compute  $\frac{\partial s}{\partial \mathbf{b}}$

 $s = \boldsymbol{u}^T \boldsymbol{h}$  $h = f(z)$  $\boldsymbol{z} = \boldsymbol{W}\boldsymbol{x} + \boldsymbol{b}$  $\boldsymbol{x}$  (input)

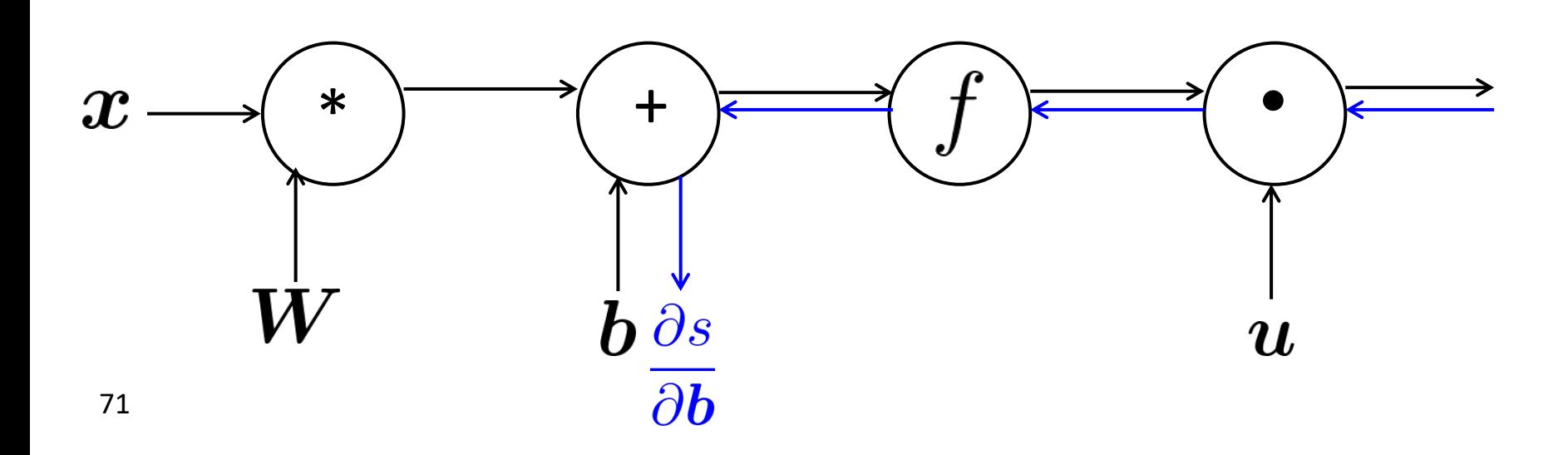

# **Efficiency: compute all gradients at once**

- Incorrect way of doing backprop:
	- First compute  $\frac{\partial s}{\partial b}$
	- Then independently compute
	- Duplicated computation!

$$
s = \mathbf{u}^T \mathbf{h}
$$

$$
\mathbf{h} = f(\mathbf{z})
$$

$$
\mathbf{z} = \mathbf{W}\mathbf{x} + \mathbf{b}
$$

$$
\mathbf{x} \quad \text{(input)}
$$

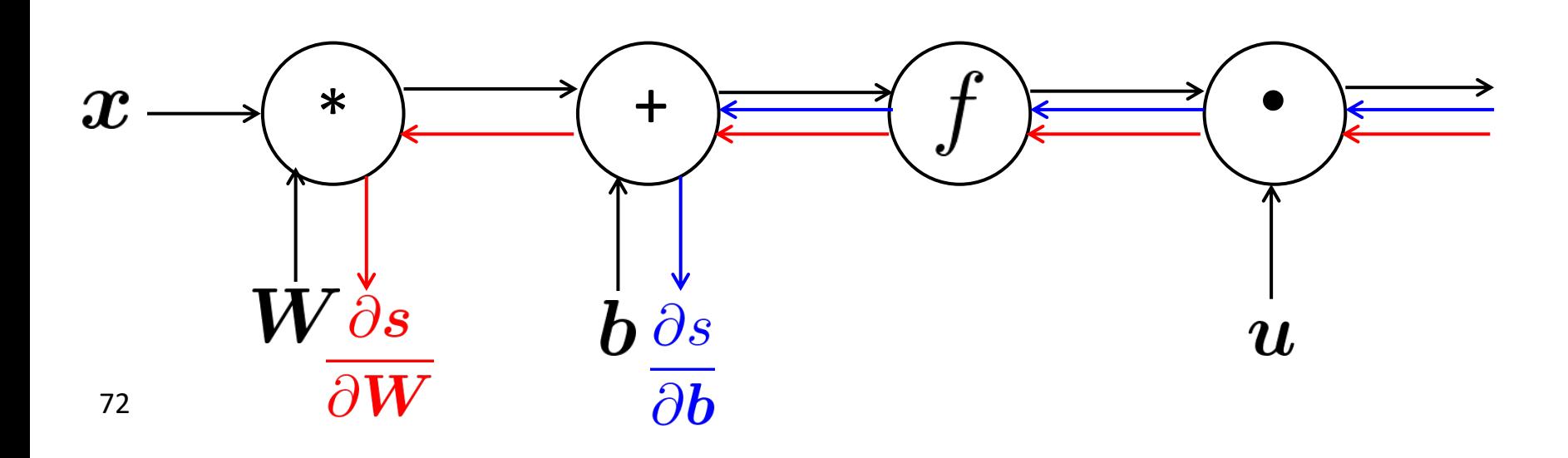

 $\frac{\partial \bm{s}}{\partial \bm{W}}$
#### **Efficiency: compute all gradients at once**

- Correct way:
	- Compute all the gradients at once
	- Analogous to using  $\delta$  when we computed gradients by hand

```
s = \boldsymbol{u}^T \boldsymbol{h}\mathbf{h} = f(\mathbf{z})\boldsymbol{z} = \boldsymbol{W}\boldsymbol{x} + \boldsymbol{b}\boldsymbol{x} (input)
```
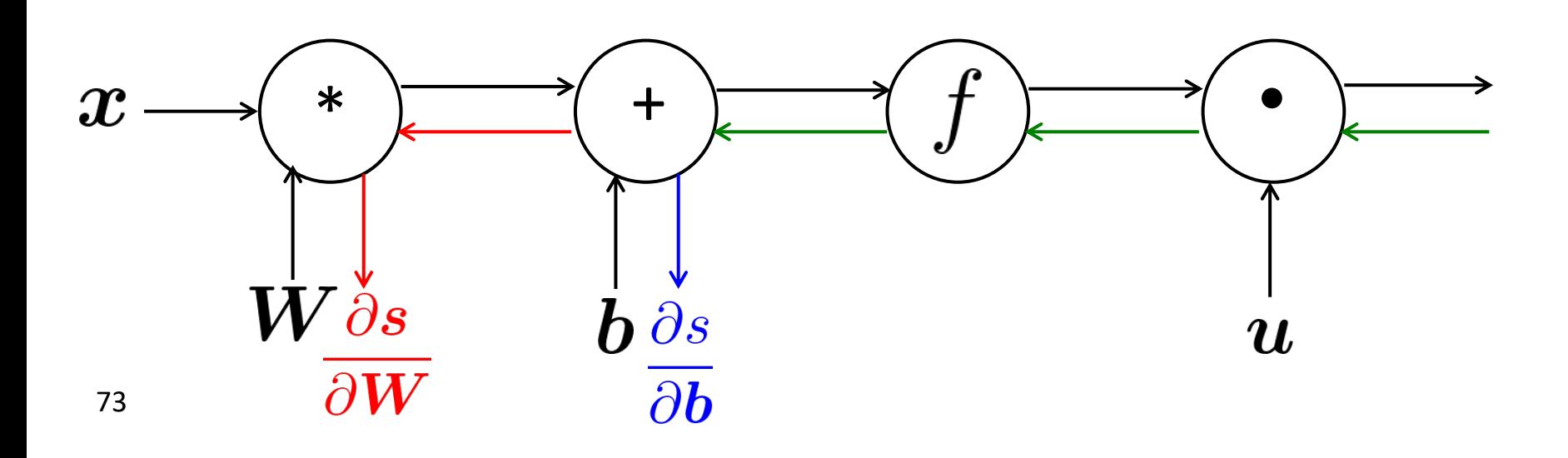

### **Back-Prop in General Computation Graph**

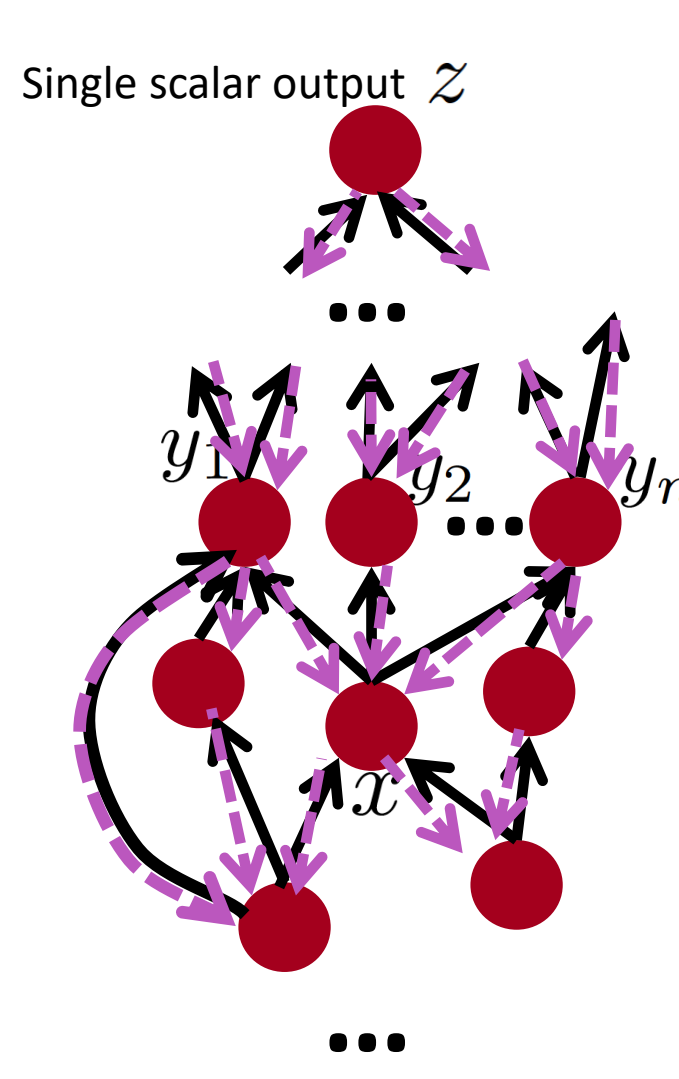

- 1. Fprop: visit nodes in topological sort order
	- Compute value of node given predecessors
- 2. Bprop:
	- initialize output gradient = 1
	- visit nodes in reverse order:
		- Compute gradient wrt each node using gradient wrt successors

$$
\{y_1, y_2, \ldots y_n\}
$$
 = successors of  $x$ 

$$
\frac{\partial z}{\partial x} = \sum_{i=1}^{n} \frac{\partial z}{\partial y_i} \frac{\partial y_i}{\partial x}
$$

Done correctly, big O() complexity of fprop and bprop is **the same**

In general our nets have regular layer-structure and so we can use matrices and Jacobians…

#### **Automatic Differentiation**

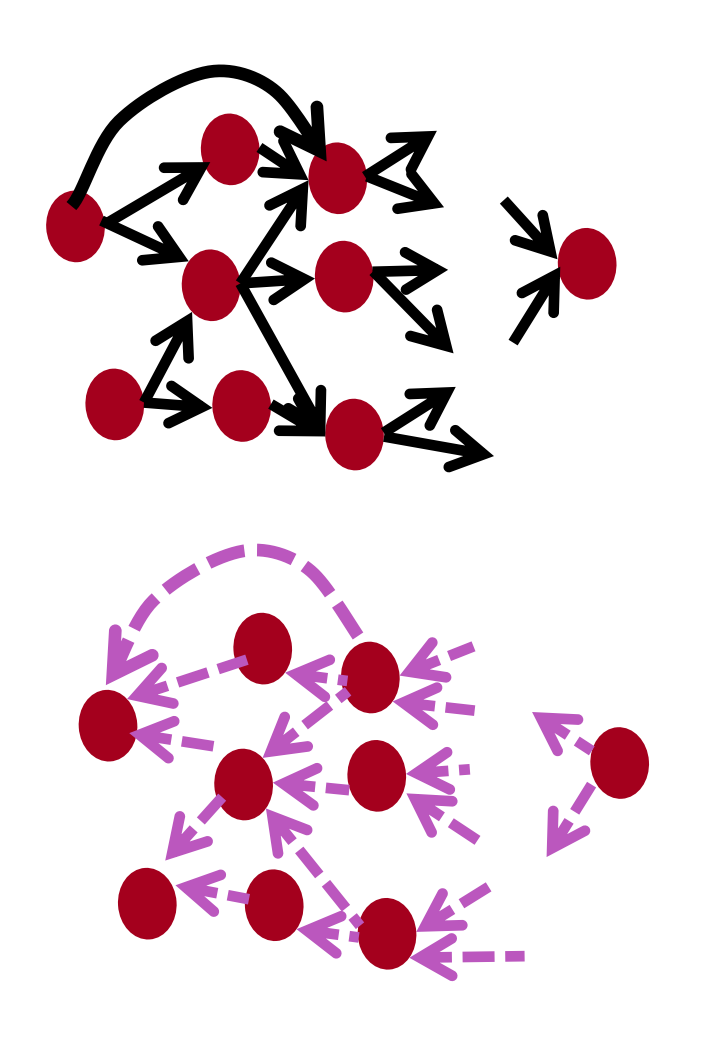

- The gradient computation can be automatically inferred from the symbolic expression of the fprop
- Each node type needs to know how to compute its output and how to compute the gradient wrt its inputs given the gradient wrt its output
- Modern DL frameworks (Tensorflow, PyTorch, etc.) do backpropagation for you but mainly leave layer/node writer to hand-calculate the local derivative

# **Backprop Implementations**

```
class ComputationalGraph(object):
\#...
def forward(inputs):
    # 1. [pass inputs to input gates...]
    # 2. forward the computational graph:
    for gate in self.graph.nodes topologically sorted():
         gate.forward()
    return loss # the final gate in the graph outputs the loss
def backward():
    for gate in reversed(self.graph.nodes topologically sorted()):
         gate.backward() # little piece of backprop (chain rule applied)
     return inputs_gradients
```
## **Implementation: forward/backward API**

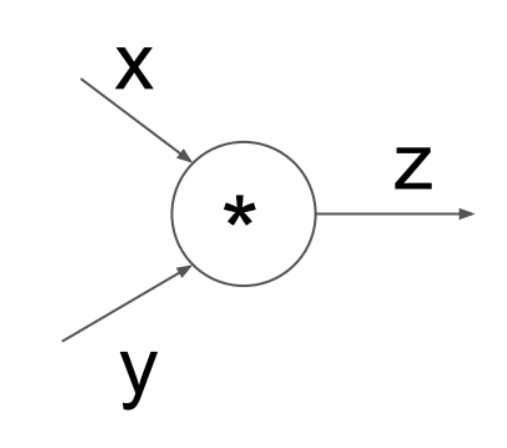

 $(x, y, z$  are scalars)

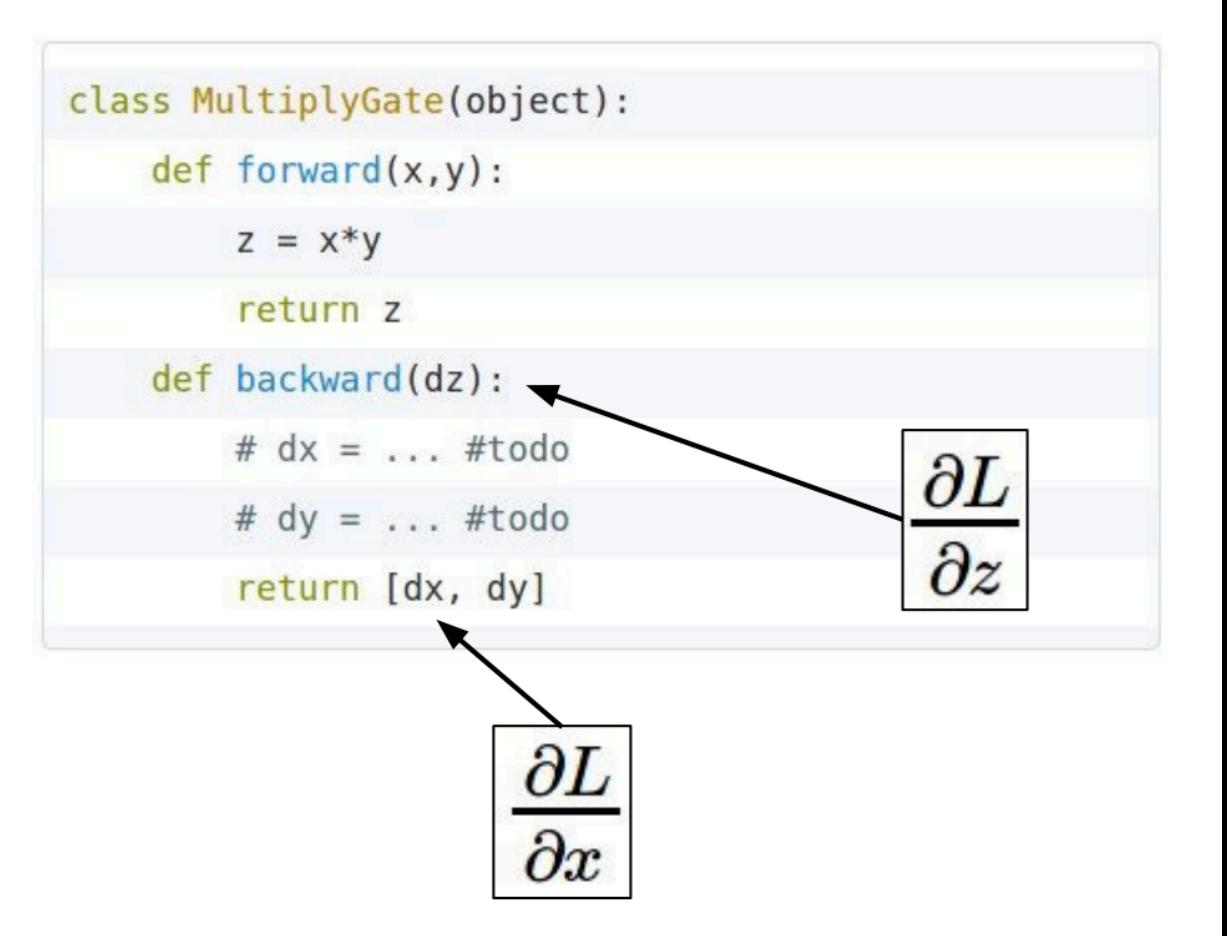

### **Implementation: forward/backward API**

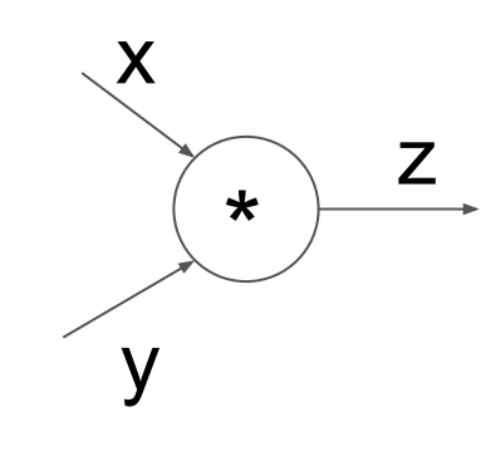

 $(x,y,z$  are scalars)

class MultiplyGate(object):  $def forward(x,y)$ :  $z = x*y$ self. $x = x # must keep these around!$  $self.y = y$ return z def backward(dz):  $dx = self.y * dz # [dz/dx * dL/dz]$  $dy = self.x * dz # [dz/dy * dL/dz]$ return [dx, dy]

#### **Manual Gradient checking: Numeric Gradient**

- For small *h* (≈ 1e-4),  $f'(x) \approx \frac{f(x+h) f(x-h)}{2h}$
- Easy to implement correctly
- But approximate and **very** slow:
	- Have to recompute *f* for **every parameter** of our model
- Useful for checking your implementation
	- In the old days when we hand-wrote everything, it was key to do this everywhere.
	- Now much less needed, when throwing together layers

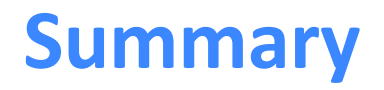

## **We've mastered the core technology of neural nets!**

- Backpropagation: recursively (and hence efficiently) apply the chain rule along computation graph
	- $\alpha$  [downstream gradient] = [upstream gradient] x [local gradient]
- Forward pass: compute results of operations and save intermediate values
- Backward pass: apply chain rule to compute gradients

# **Why learn all these details about gradients?**

- Modern deep learning frameworks compute gradients for you!
- But why take a class on compilers or systems when they are implemented for you?
	- Understanding what is going on under the hood is useful!
- Backpropagation doesn't always work perfectly
	- Understanding why is crucial for debugging and improving models
	- See Karpathy article (in syllabus):
		- https://medium.com/@karpathy/yes-you-should-understandbackprop-e2f06eab496b
	- Example in future lecture: exploding and vanishing gradients